**SALES BULLETIN NO. 95-38** 

**FAST-FAX b** World Leader **In Time-Sharing**<br> **Service**<br> **January 15. 1971 Information**<br> **In Time-Sharing**<br> **In Time-Sharing**<br> **In Time-Sharing**<br> **In Time-Sharing**<br> **In Time-Sharing**<br> **In Time-Sharing January 15, 1971 15, 1972 15, 1972 15, 1973 15, 1973 16, 1973 16, 1973 16, 1973 16, 1973 16, 1973 16, 1973 16, 1973 16, 1973 16, 1973 16, 1973 16, 1974 16, 1974 16, 1975 16, 1975 16, 1975 16, 1975 16, 1975 16, 1975 16, 19** 

Information **Services**<br>Services<br>Services

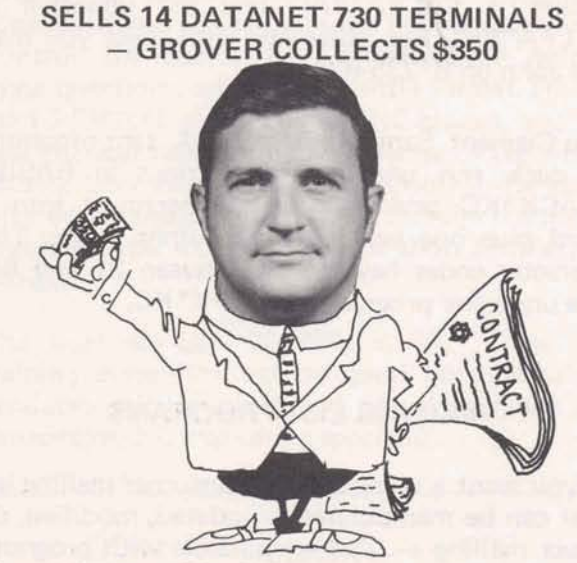

Gerry Grover, Pittsfield, recently completed an may prove useful to current Mark II customers, outstanding selling effort on DN-730 terminals by including some small accounting firms, banks or outstanding selling effort on DN-730 terminals by brinaing in 14 contracts from his GE customers, bringing in 14 contracts from his GE customers, other companies handling individual tax return<br>
reports Stan Brucker, Eastern New York Branch preparation. Some customers may want to use reports Stan Brucker, Eastern New York Branch preparation. Some customers may want to use<br>Manager. Gerry will receive \$350 for this from this as a fringe benefit for their employees in Manager. Gerry will receive \$350 for this from this as a fringe benefit for their employees in<br>the Terminal Bonus plan. This computing or checking their tax returns. This

- 
- Three year lease only \$79/month vs.<br>\$96/month (competition). \$96/month (competition). FLEXIMIS STATUS<br>
\* Reliable - quick - competent service.<br>
\* One vendor service for Time-Sharing and ter-<br>
\* One vendor service for Time-Sharing and ter-<br>
\* The Flexible Management Inform
- 
- 
- 
- 
- Can update terminals to faster units at no financial penalty.

ular Time-Sharing customer calls and in no way at the National Sales Conference, Feb. 28 - Mar.<br>distracted from growing Time-Sharing revenue. 6. Meanwhile, if you have any questions, call Congratulations, Gerry on a great selling job! Clarence, 8\*273-4731.

 $800(1-71)$ 

- -

SELLS 14 DATANET 730 TERMINALS<br>
- GROVER COLLECTS \$350 MOTOR TERMINAL BONUS PLAN WILL CONTINUE IN 1971 - TN300 NOW INCLUDED, DETAILS COMING!!!

### MARK II INCOME TAX PROGRAM

G.O. Mueller, Applications Development & Marketing: TAX70\*, Mark II BASIC, for individual 1970 federal income tax returns is now available on the GPØ53 APEX catalog. It handles computations for the individual 1040 form along with Schedule A (itemized deductions). It runs in either conversational or file mode.

Instructions for running  $TAX70*$  are available in the file TAXIN\*ST. No additional documentation is required. It requires minimal support.  $TAX70*$  may prove useful to current Mark II customers. computing or checking their tax returns. This program does not represent a complete tax His strategy on these Internal Accounts included: package. All supporting data, including additional Cash flow kept in the General Electric Com-<br>  $\overline{Y}$  Cash flow kept in the General Electric Com-<br>  $\overline{Y}$  TAX70\*,

The Flexible Management Information System, minal<br>
written by GE Corporate Engineering, has been<br>
Mobility of DN-730 enhances cost savings<br>
made available on an advance release basis in \* Mobility of DN-730 enhances cost savings. made available on an advance release basis in<br>\* ISMD is in the terminal business. selected areas. This was done to solicit customer<br>\* Can update terminals to faster units at no a said Clarence Selin, Applications Marketing. It will be commercially available about March 1. This conversion process was integrated with reg- You will receive user manuals and sales material 6. Meanwhile, if you have any questions, call

**For Fat-Fax call: TTY:8\*2734524 8'273-4421 8\*273-4714** 

**INFORMATION SERVICES MARKETING DEPARTMENT** 

**GENERAL** @ **ELECTRIC** 

# **IMMEDIATE ASSISTANCE FOR EDITING QUESTIONS**

If you have a customer using the Editing functions for the first time on Mark II, and he's unsure of the procedures... help is on the system.

### LINE EDITING FUNCTIONS

When he types EDlT EXPLAIN, he will get a list of the eleven Line Editing commands. This list is a guide to further information. For example, if he has never used the WEAVE function to weave portions of coding into a single program, type EDlT EXPLAIN WEAVE, and the system will explain the function **as** well as describe the format for usage.

### STRING EDITING FUNCTIONS:

There are 20 string editing fuctions:

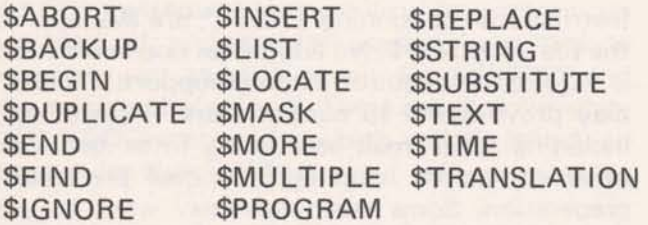

To get an explanation and instructions on using the string editing functions, you merely substitute a question mark for the dollar sign followed by the command. For example, ?FIND will produce an explanation of the search-and-find function.

The function can do in seconds what it takes minutes to do manually. The Editing Commands reference manual is 911374A.

### WRONG NUMBER!

Norm Otis, ISD Documentation Unit: IN-VENTORY CONTROL TOOLS, Publication 906320A, was recently reprinted. On the back cover, however, the number 907337A was erroneously printed. Please use number on front cover for identification purposes.

### AIDS FOR DATA MANAGEMENT

Are you looking for programs or subroutines to pack and unpack files in data base management applications? Fast-Fax received from the field such routines which are now available on APEX\*\*\*.

John Sliter, Schenectady, provided FORTRAN subroutines for alpha or integer strings. The packer is SALFA\*PAC and the unpacker is SALFA\*PIC. For assistance with these you may call John on 8\*235-9241.

Ken **Clement,** Santa Barbara, Calif., sent programs to pack and unpack alpha strings in BASIC. BPACK\*KC packs six alpha characters into a word plus one word for **each** alpha string. The character codes have to be between 31 and 64. The unpacker program is BUNPK\* KC.

### MAILING LIST PROGRAMS

If you want a computerized customer mailing list that can be manipulated - updated, modified, do that can be manipulated  $-$  updated, modified, do<br>select mailing  $-$  it's now possible with programs on APEX\*\* ... thanks to Bob **Caton,** Rochester, N.Y.

MASSM<sup>\*</sup>IL prints customer names and address<br>on sprocket fed Avery gummed labels. sprocket fed Avery gummed labels. MODIF\*AD guides you in updating your mailing list. It will print out about 200 addresses in less than an hour. A big help in preparing your LEADER mailings!!

### PARTS EXPLOSION PACKAGE

Paul **Morey,** San Francisco, has made available on APEX\*\* a Generalized Random-Access Parts Explosion package (GRAPE). Using binaryrandom files, it is dimensioned to handle 6000 parts, 200 assemblies, and 200 parts per assembly.

INFOR\*M is the basic file from which the system operates. MODFI\*LE allows the user to add, delete parts, change labor or prices, modify assembly or clean the assembly file. Call Fast-Fax for documentation.

### NEW REMAPT MANUAL GOOD TRAINING TOOL

A new REMAPT reference manual  $-$  good as a training tool, a classroom text, and a handy reference for the time-sharing user  $-$  is now available. Your NC customers, in either large or small firms, can use this text to sharpen the skills of REMAPT users.

Written by James Childs, nationally recognized consultant and educator in the field of Numerical Control, the manual uses a read-a-little, answer some questions, and review-a-little format. He has used REMAPT in conducting NC classes, and the new manual reflects his knowledge of GE Time-Sharing Service and Numerical Control. He starts with basics and builds on them through the use of problem type examples which shop people recognize.

The new manual, 002390, is \$5. "Good NC training complimented by good documentation produces self-sufficient end users," reminds Joe Domonkos, NC marketing specialist.

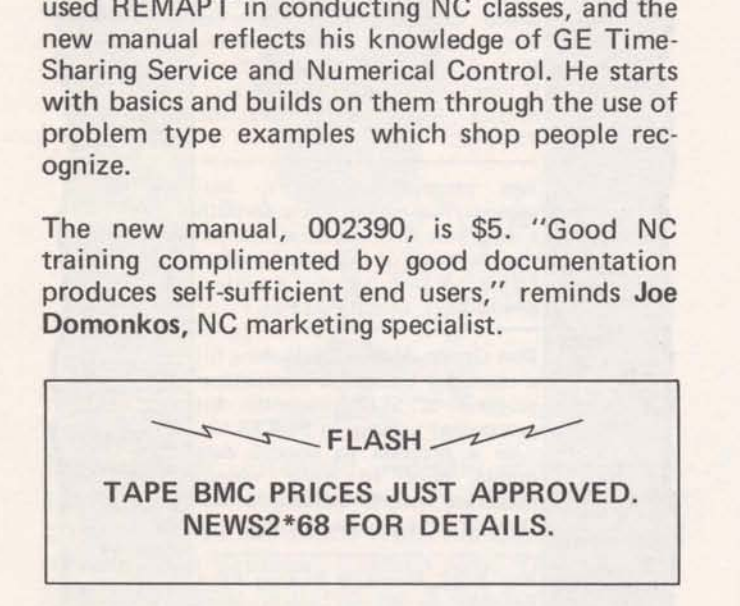

### PETRO/CHEM CUSTOMER SEMINAR

A seminar-workshop for your petro/chemical customers and prospects on "Process Design via Time-Sharing Computer" featuring GE Time-sharing Service will be held in Houston, Texas, Feb. 27 & 28. As part of the national meting **of** the American Institute of Chemical Engineers,Tal Briddell, Application Sates, and Robert V. Jelinek, Syracuse University, will present GE offerings including GEPDS, GPSS, and DYSIM. Attendees may operate demo programs from terminals connected to the GE Mark II system.

The seminar costs \$100 for members and \$125 for non-members. For reservations, have your customer contact Hal Abramson, American Institute of Chemical Engineers, 345 East 47th St., New York, N.Y. 10017.

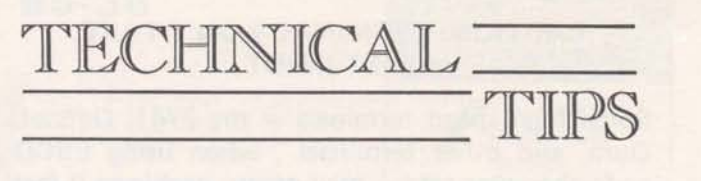

### RELATIONSHIP BETWEEN PROGRAM SIZE AND EFFICIENCY, MARK II

When a program is large, it appears that the system gives it lesser priority, but priorities are not determined by program size alone. The system finds the best match between the programs in queue and the amount of core available. Once you get into core you don't want to get swapped out to receive an answer to an input statement. Here are some tips on program design to make programs more efficient, from Dinu Martin, Headquarters Sales.

When a program is conversational, the conversational part should be "isolated" in a "small conversational module". (The object code size of this module should be small). In FORTRAN at the end of this conversation, the data should be transmitted using COMMON to a second "computational" module. This can be quite large.

In BASIC, it is necessary to use a file between the links. This file will need to be opened and closed each time. This makes BASIC somewhat **less**  efficient than FORTRAN.

The large computational link gets more core time (up to 4 times more) between swaps than small conversational links. This increases efficiency even more.

### GEPAY\$ FORMS

Moore Business Forms is planning nationwide publicity on the availability of payroll register and check forms which are used with GEPAY\$, Generalized Payroll System.

In the meantime, if any problems arise concerning the ordering of these forms at the local level, contact Francis Finch, Moore Business Forms, 8"272-4011 then ask for 864-6007, advises Ray Porter, Mfg. & Bus. Appls.

### CAUTION! TERMINAL WON'T TAKE FAST INPUT

Some high speed terminals  $-$  the 2741, Datatel, Dura, and other terminals , when using EBCD  $code-character sets - may create problems if fast$  $input$  is attempted. Only manual input will be accepted  $-$  no cards or paper tapes  $-$  and typing must be relatively slow.

Leo Kotschenreuther, IND, said these terminals output a nine-bit character instead of eleven bits as in ASCII. If the RC hardware receives two of these characters without at least one intervening character of all mark bits, it will print the first two bits of the second character as the last two bits of the first. The same thing happens if the user types too fast. Often the keyboard will become suspended in the "unlocked" mode although any number of other manifestations could arise.

### ALGOL FOR INTERNAL USERS ON MK II

Allen Nuss, Product Service, IND: Version 1 of ALGOL, without file capability, is currently on all Mark II systems. Its usage is restricted to internal users and will remain so until PR29 and the release of Version 2. There are approximately 100 R&DC user guides which will be issued, on request (to Nuss's office).

When Version 2, with file capability, is released, we will then release ALGOL as a Class 2 language. Class 2 will designate a language which has no future enhancements scheduled and has little, if any, applications support (CAS support, etc.). A revision of the R&DC manual under our banner will be available for customer usage upon commercial release.

Editor's Note: Comments on the subject to Allen Nuss should go through the TELL.ME system.

### CPA CONTACT

Contact for the New York Ernst & Ernst account is now Bob Cohen. You may reach him on 8\*222-3486.

### MULTILEVEL CPM SORT

Din Kurawadwala, Eng. & Sci. Applications: CPMX2A\$\*\*\* is a new multilevel (3-level) CPM sort program which shall sort on three different keys at a time: first on major key, then on middle and then on the third or minor key. The running instructions are similar to CPMX2\$\*\*\* (one-level) sort programs in publication AR-4.

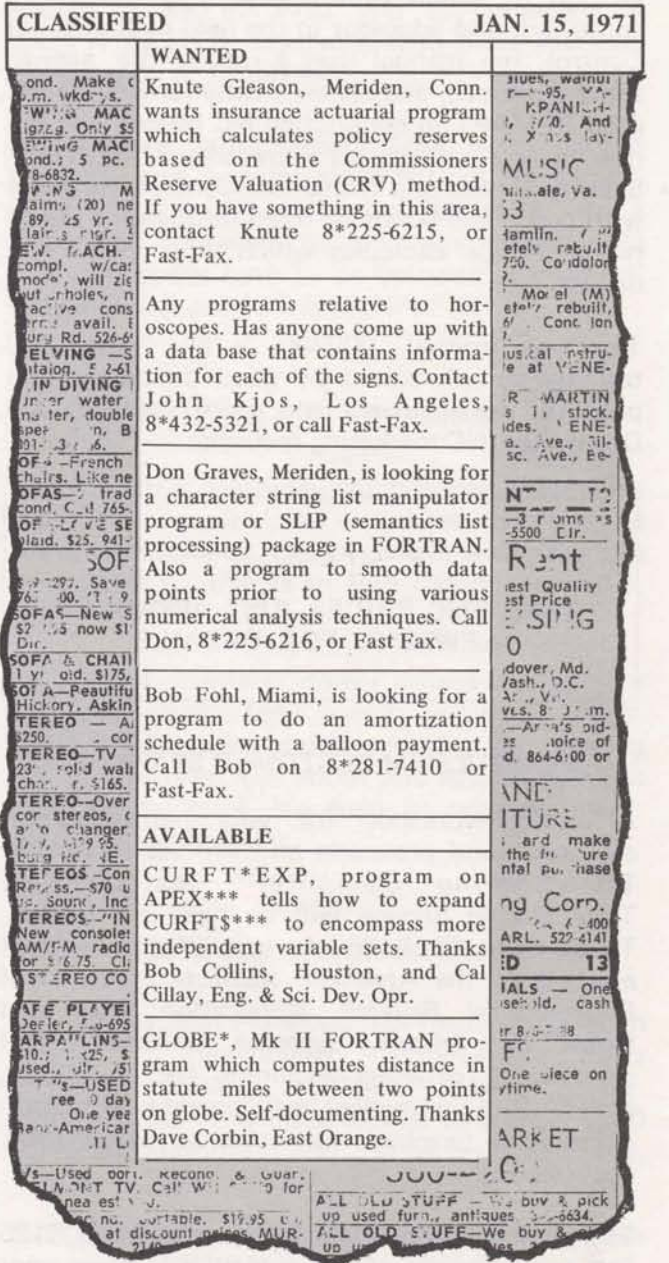

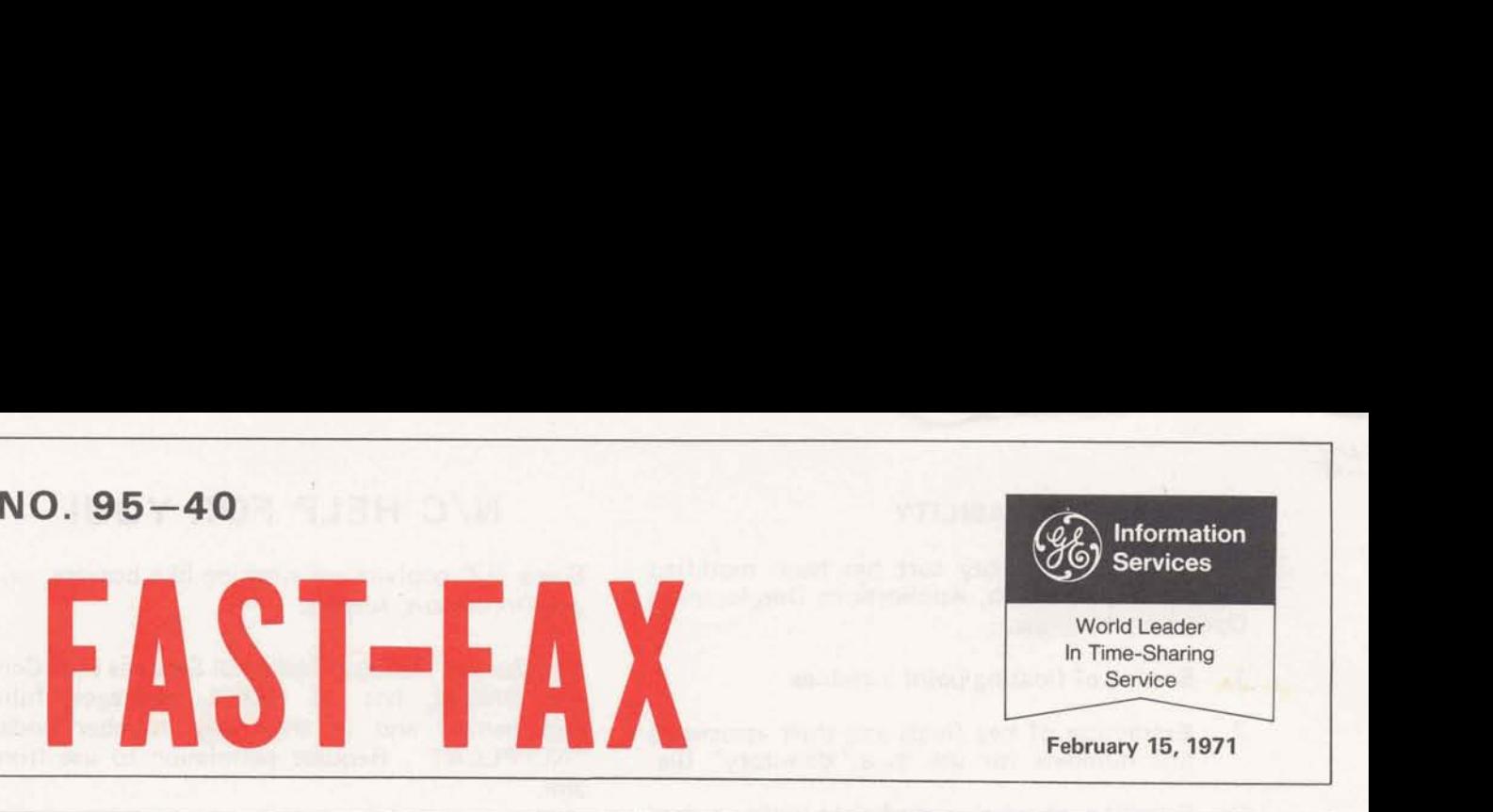

**February 15,1971** 

### A T/S FIRST ... PACKING PROGRAM GENERATOR, PPG1\*

### WHAT IT IS FIELD TEST

**r** 

PPG1\*\*\* is a small compiler. It converts a very "This is the largest and most difficult one pass simple syntax into 3 FORTRAN IV programs program I have ever written." said Dinu Martin.

- 
- 
- 

The programs are custom made to suit your data, PPG1\*\*\* is self-documenting and is now on said Dinu Martin, author of PPG1\*\*\*. The GE system  $\emptyset$ 8 (G) for you to try. (8\*241-1297: use Time-Sharing System will now write programs for the customers!

as compared to ASCII, 25-75% on disc accesses). number of data accesses. But the theory is difficult to understand and apply.

packing routines that would take the best pro tion. It will provide the user with more FOR-<br>grammer a full day to write and test. The routines TRAN utility routines: a directory build-up rougrammer a full day to write and test. The routines TRAN utility routines: a directory build-up rou-<br>from PPG1 can be incorporated into a customers tine, and all-purpose retrieval routine, sorting data management package and help him run routines, etc. A<br>applications otherwise too expensive. unpacked data. applications otherwise too expensive.

simple syntax into 3 FORTRAN IV programs program I have ever written." said Dinu Martin.<br>The source code is about 33,500 characters long; that it writes for you:<br>
The source code is about 33,500 characters long;<br>  $\begin{array}{ccc}\n-\text{a data packing subroutine (PACKER)}\n\end{array}$  the object code is more than 10,000 words. "It -a data packing subroutine (PACKER) the object code is more than 10,000 words. "It<br>-a data unpacking subroutine (UNPACKER) cannot be perfect. Please help with the field test -a data unpacking subroutine (UNPACKER) cannot be perfect. Please help with the field test<br>-a verification program (VERIFIER) that and send to me your error reports or suggesa verification program (VERIFIER) that and send to me your error reports or sugges-<br>lets you check the accuracy of the gen-The program cannot be made available to lets you check the accuracy of the gen-<br>erated routines.<br>this is an industry first.

system Ø8 (G) for you to try. (8\*241-1297: use your GP053 user number)

### FUTURE ENHANCEMENTS

WHAT IT WILL DO FOR YOU Packing is only optimal storage-wise now. Packing helps achieve considerable storage and PPG1\*\*\* will be improved to optimize the cost disc access economies (70-98% storage reduction of CRU's and DSU's depending on the monthly of CRU's and DSU's depending on the monthly

A data management utility library called DATØØL is presently being developed by the PPG1\*\*\* will generate in two minutes a set of Applications Marketing and Development Opera-<br>packing routines that would take the best pro tion. It will provide the user with more FORtine, and all-purpose retrieval routine, sorting<br>routines, etc. All these will operate on packed or

### DATA BASE GUARDIAN PROTECTION

Here's a way to determine that your data on file Have your data base programs print "LAST reflects your most recent update: Use the data UPDATE AS OF (date, time)." Reading the date (IDAT(I)) and time (BCLK(X)) functions in your and time recorded, the user can, if necessary,  $(IDAT(1))$  and time  $(BCLK(X))$  functions in your and time recorded, the user can, if necessary, program. If the data files used in a data base are restore the files before attempting an update or restored the user will know it and can take processing without damaging the restore is nonappropriate action using these functions as follows:

 $800(2-71)$ 

**For Fast-Fax call: TTY:8\*273-4524 8'273-4421 8'273.471 4** 

restore the files before attempting an update or processing without damaging the files, advises

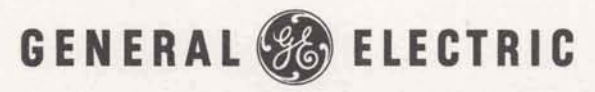

**INFORMATION SERVICES MARKETING DEPARTMENT** 

The Generalized 5-key sort has been modified reports John Hannah, Applications Development Operation, to allow:

- 1. Sorting of floating point variables
- 2. Extraction of key fields and their associated line numbers for use as a "directory" file.
- 3. Selection of subclasses of data within a data file for separate sorting and processing.

For example, a user might select from an accounts receivable file the following records only:

All accounts beginning with 8 whose balance is between \$100 and \$500 and whose due date is from the first to the fifteenth of the month – unless payment has been received.

These features are easy to use and greatly expand the utility of GSORT\$-GMERG\$ as data management tools. For information on these programs, list GSINF\*\*\*, or ask John Hannah, AMDO, (8\*273-4242) for a copy of the 6-page INFORM file.

### **NO PCA REP IN YOUR AREA?**

If your customer or prospect has requested Portland Cement Association documentation for programs on Mark II, you usually obtain it from your local PCA rep. Some cities, however, do not have a rep. You may then obtain documentation by calling (312) 966-6200 or writing:

Dr. Cliff Fryermuth Portland Cement Association 5420 Old Orchard Rd. Skokie, Illinois 60076

Before running the programs, call up the information files on Mark II, PCABRINF\*\*\*, PCACLIN\*\*\* and PCAPLINF\*\*\*, urges Boman **Irana,** AMDO.

### **MARK II THERM\$**

A Mark II version of the Heat Transfer program,<br>THERM\$\*\*\*, is now available. Ask Fast-Fax for documentation 531011

### NEW GSORTS CAPABILITY **N/C HELP FOR YOU!**

Some N/C gophers are working like beavers, says **Joe Domonkos, AMDO.** 

**Jim Quayle,** Manager-Technical Services East Central District, has 18 NCPPL packages, fully documented and in their user number under "NCPPLCAT". Request permission to use from Jim.

**Ed** Denardo, East Orange has developed software for **K&T** machine tools, and Art **Lee,** Eastern Penn. District, has written it for Burgmaster (with time analysis). These are available from Joe \*8273-4659.

Now in the GPØ53 catalog on System 08 (G), is a summary of 20 lathes post processors for use with REMAPT . . . this list is in MAI L\*\*INC. It lists the name, type and file name of each of the 20 lathes.

### **TIPS FOR USERS**

Want to keep track of ASCII data files with a minimum of character transmission?

Use GSORT\$ with its EXTRACT option to obtain a sorted directory to your data files. EXTRACT writes a file which contains the sort order line number, key field words and their associated original line number, only. For instructions on how to use this very flexible sorting routine, list GSINF\*\*\*, or contact John Hannah, 8\*2734242, for a copy of the six-page inform file.

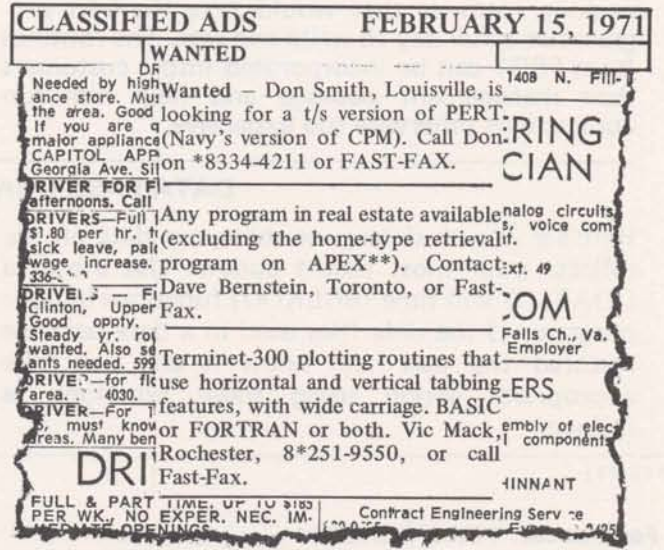

# NO. 95-42<br>**FAST-FAX**

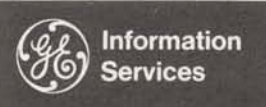

World Leader In Time-Sharing Service

**March 15, 1971** 

### CHILDS' NC SEMINAR IN CLEVELAND

A pro in NC, Jim Childs, will be conducting a 5-day seminar on REMAPT for GE Time-Sharing customers, April 12-16 in Cleveland. The seminar is limited to 15 people and costs \$250 (plus their own T&L). REMAPT Reference Manuals are included. Participants will do terminal work in the seminar.

Childs is a nationally recognized authority in the field of Numerical Control. He is now under contract with General Electric to provide REMAPT training. Author of the REMAPT Reference Manual, he uses it to help NC users become self-sufficient. "With Childs as instructor, we are offering the best in N/C education," said Joe Domonkos, Applications Marketing.

To enroll your customer in this seminar, contact Jim Quayle, 8\*344-6254, or call Joe on 8\*273-4659. Similar NC seminars are being planned for other regions.

### GSORT\$, GMERG\$ INSTRUCTIONS

John Hannah, AMDO, has on-line instructions for the Generalized Sorting and Merging programs. It's in 12 pages of printout. If you would like a copy of this printout contact John or Fast-Fax. For users interested in GMERG\$ only, EDIT LIST 5980 through 9999 advises John.

### COGO SUPPLEMENT

Bob Nelson, AMDO expert on Coordinate Geometry programs, has a 68-page COGO Users Guide supplement, 806229F available. It covers recent improvements in COGO\$\$, COGOD\$, and DCOGO\$. Call Fast-Fax for your copy.

 $800(3-71)$ 

**For Fast-Fax call: TTY** 8'273-4524 8\*273-4421 or 8\*273-47 14

### "SPECIAL INCOME" ADDED TO GEPAY\$

Generalized Payroll package, GEPAY\$, now allows the user to define his income such as for all tax calculations, for FICA only, etc, says Ray Porter, Bus. & Mfg. applications.

For instructions on using the SPECIAL INCOME code, in GETAX\*\*\* edit list 5030-6270.

Also included is an explanation of how it will affect GEPAY\$ Reports such as Labor Distribution, the payroll summary, the checks, etc.

### MARK II NOW SERVICES UNIVAC DTC-500 TERMINAL

To accommodate the Univac DTC-500 terminal, the Friden mode has been slightly modified. When using the DTC-500 sign on the system at 110 baud, change speed to 30 cps, and then give the FRIDEN command. In the Friden mode, the system gives you some extra rubouts at carriage return time to let the long carriage get all the way back before sending the next character.

### RGRTH\$ IMPROVED

Reliability Growth Analysis, RGRTH\$\*\*\*, will now process other units than 'HOURS' for those people desiring to use the program in QC work said Rob Ruzicka, AMDO. In addition, the program has been modified to permit the user (1) more flexible input format, and (2) to scale the abscissa by a multiplier factor thus permitting a scale greater than  $10<sup>5</sup>$ . For a complete discussion of the new changes list INRGT\*

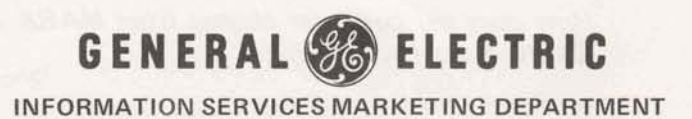

This capsule summary of the new entry in our been asked by marketing representatives. market basket highlights questions which have

### **IS BASIC** 1 **available in my territory?**

Yes! It has been since March 1 if you have MARK I Service. Your customer can access BASlC 1 through the same telephone number he currently uses for MARK L.

### **What does BASIC 1 cost?**

BASIC 1 costs \$5.75 per terminal connect hour, \$.03 per CRU, and \$1.75 per PSU, with a monthly minimum charge of \$25. The monthly minimum for MARK I has been reduced to \$25., effective with March billing.

### **IS there an educational rate for BASIC 17**

There are two options: a flat \$9.00 per hour and no charge for CRU's during prime & non-prime time; or \$3.00 per terminal hour and \$.03 per CRU during non-prime time only. The standard \$1.75 per PSU applies to both options.

### **Where are the price schedules?**

A new price schedule which lists both BASlC 1 and MARK I charges should be printed and mailed to you this week.

**Can 1 sell BASIC 1 as a separate service or do I have to sell BASIC I and MARK 1 as a package?** 

You can sell BASlC 1 as a separate service since both MARK I and BASIC 1 have separate catalog numbers and independent \$25 monthly minimums. We recommend that you sell them together. Together, the customer has the economy of BASlC 1 with the full power of MARK I at his finger tips without having to learn a new system.

**How does my customer get access to both services?** 

Your customer has to be validated on separate catalogs for MARK I and BASIC 1. So, when requesting validation, please specify which service (or services) is required.

**How does my customer change from MA RK 1 to BASIC I and back again?** 

**Features**<br> **Features**<br>
both services are resident on the same GE-265,<br>
that is required when on-line is to type<br>
FELLO" and enter user number for the other<br>
letter "B".<br> *My customer use common files between*<br>
SIC 1 and M As both services are resident on the same GE-265, all that is required when on-line is to type "HELLO" and enter user number for the other service. All BASIC 1 catalog prefixes begin with the letter "B".

**Can my customer use common files between BASIC I and MARK I?** 

No, files can not be shared between BASlC 1 and MARK 1.

**What sales support is being provided?** 

If you didn't get a copy of the Marketing Guide for BASlC 1, ask for a copy. If you have your copy, read it for detailed BASlC 1 sales strategy .

### **What initiation and administrative charges apply?**

If your customer is a new subscriber of GE Time-Sharing Service, he is required to pay an initiation fee of \$100. Current users pay a \$1.00 fee for each catalog or user number validation, and this is included in the \$10 minimum charge per request.

### BASlC 1 publications include:

- 1. Four-color flyer Pub. No.281040A
- 2. Vocabulary Key Card Pub. No. 329090A
- 3. Card for selected prospects giving them one day of free BASIC 1 service  $-$  good from any terminal, no matter who may be their present<br>T/S supplier – Pub. No.355031.
- 4. A  $9 \times 12$  envelope for mailing materials to customers and prospects  $-$  Pub. No. 28 1 0 4 0 A - 1.

Each sales office has received initial supply. There is no charge for a limited number of additional copies, so get your order in quickly.

Send orders to Jim Parkhurst, MSO, 7735 Old Georgetown Road, Bethesda, Maryland, 20014, or Dial Comm 8\*273-4115. Or call Evelyn Geiger, 8\*273-4112.

FEBRUARY SAW AN INCREASE IN MARK I REVENUE OVER THE PREVIOUS MONTH FOR THE FIRST TlME SINCE APRIL, 1970 AND JANUARY SAW A SUBSTANTIAL GAIN IN VALIDATIONS FOR THE FIRST TIME SINCE MARCH, 1970.

# **More Routines Added As DATOOL Builds Up!**

### -, **1. SORTING ROUTINES IN FIV SUBROUTINE LIBRARY**

### **QUICK SORT**

Dr. George J. Feeney, General Manager of IND, gives us very efficient sorting subroutines called QUICK:

QUICKI sorts integers of alphas QUICKR sorts reals QU ICKF sorts filenames

### These routines

- Are faster than SHELL-SORT (400 integers sorted in 2.85 units versus 4.17 - see chart)

- $-$  Respect the order of the locations of X where the numbers (or filenames) are to be found in the proper ascending order. Therefore, they are better suited for sorting multi-field records than SHELL-SORT.
- Require twice as much core space (only 50% more for filenames) than SHELL-SORT, as the address array L has the same dimension as the data array X.

Dinu Martin, Headquarters Sales, says these routines should be used every time there is enough space in core.

Calling sequence:

CALL QUICK1 (or QUICKR, or QUICKF) (N,X,L) where N is the dimension of the arrays X and L, X is the data array, L the address array.

### **SHELL SORT**

The subroutines in this group are now also part of the FIV subroutine library:

SHELL1 for integers SHELLR for reals SHELLF for filenames

Calling sequence:

CALL SHELL1 (X,N) (or SHELLR, or SHELLF) where N is the dimension of the data array X.

Sorting speed is non-linear. Below are a few FIV benchmarks:

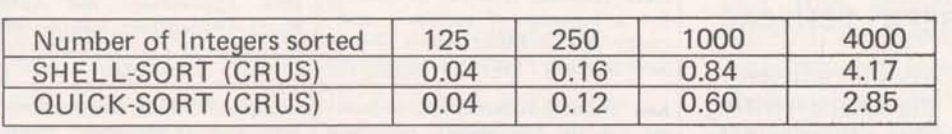

The formulas below provide a good approximation of the number of CRU's  $(X)$  required to sort N integers:

SHELL: X=0.5158\*10<sup>-7</sup>\*N<sup>2</sup>+0.8517\*10<sup>-3</sup>\*N-0.06223 QUICK:  $X=0.2866*10^{-7}*N^2+0.6066*10^{-3}*N-0.03499$ 

(IFIRST Cont. on page 4)

### **2. IFIRST ROUTINE**

2. IFIRST ROUTINE<br>This loadable FIV function yields the number of the first record that begins on a given page of a random hinery file, it should be used with the "necession" , which is the strategies on a given page of a binary file. It should be used with the "page directory" technique.

Calling sequence

 $L = IFIRST(IPAGE, IRS)$ 

where IPAGE = PAGE number I RS = record size in words (must be less than 315 words)

This brings to 8 the number of programs or subprograms in DATOOL. The three QUICK routines, the three SHELL routines and IFIRST are available for FIV programs to load right now on all systems.

### DATE CONVERTER

Harvey Henson, Orlando, has sent three subroutines which calculate a unique day number for dates in the range of March 1, 1900 through February 28, 2100. The first routine finds the day number; the second, given the day number will find the month, day, and year for you; and the third routine, given the day number, will give you the day of week, i.e. Monday, Tuesday, etc.

Routines are useful for computing number of days between two days (Scheduling, CPM, prorating budgets) and the day number may be used as a file reference for files ordered by date or date/time.

Harvey used binary files to keep a customer happy, and had to use these routines to get him there. He stores Dow-Jones closing values for each day. With the number as the address, the customer then puts in a day, month, and year, the subroutine converts it to a number and zap, the data is retieved.

Thanks Harvey  $-$  the routines are stored on APEX under HARVY\*. It's FORTRAN selfdocumenting, and has a small driver program preceding the three subroutines.

### WRITTEN NUMBERS FOR GEPAYS CHECKS

alpha characters to use with the check writing Now you can have the dollars amount written in module of GEPAY\$. Ray Porter, Bus & Mfg Appl., has available on APEX the routine CHAMT\* which offers GEPAY\$ users another option in check preparation to fit their individual needs.

### PPGX\*\*\* WORKS!

So far no bugs have been discovered. In response to many requests, Dinu Martin, Headquarters Sales, has run a few benchmarks of the routines generated by PPGX<sup>\*\*\*</sup>. The results are listed below:

Packing alpha characters (or unpacking) is performed by the routines at the rate of 0.00015 unit/character. The total cost of converting data from an ASCII file to a packed binary file (or vice-versa) is about  $0.31$  unit/K character at present FIV rates including disc accessing, overhead, etc.

Packing (or unpacking) integers costs about 0.00018 unit/integer.

### NEW EAST ORANGE NUMBER

To telephone the ISMD people at the East Orange, N.J. office now call 8\*224-2011.

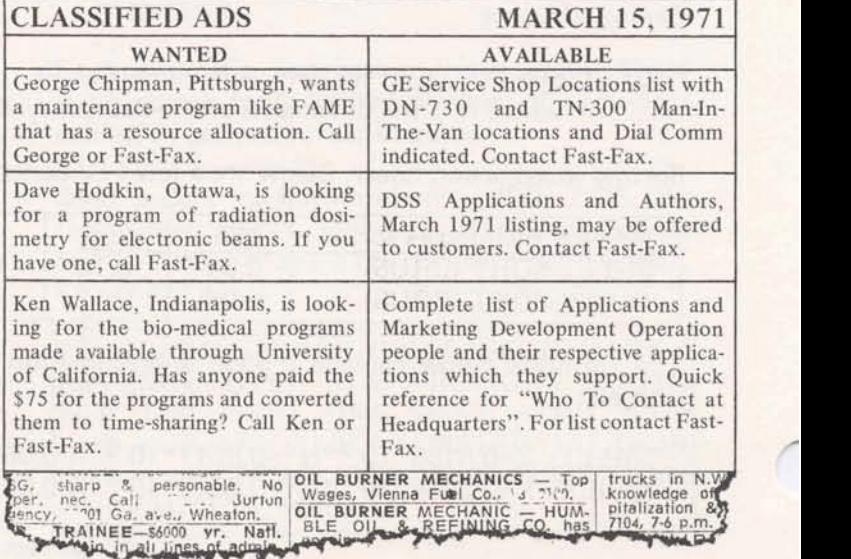

### **NO. 95-43**

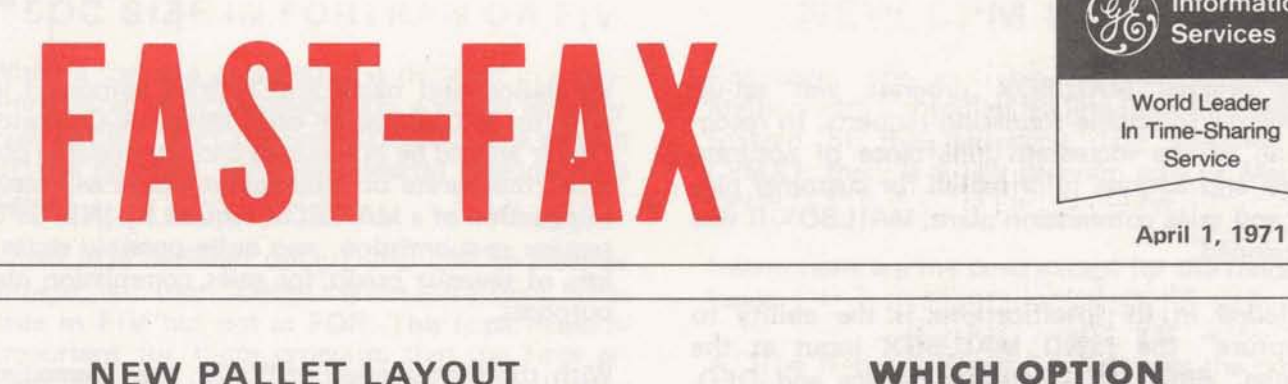

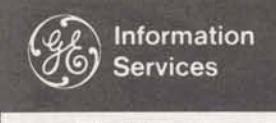

### **NEW PALLET LAYOUT AND CASE DESlGN PROGRAMS DO YOU RECOMMEND?**

LAYOUT and CASE DESIGN programs are now<br>available in the Mark II library under the program names PALET<sup>\*\*\*</sup> and PCKG<sup>\*\*\*</sup>. The new soft-<br>ware has been generalized to permit user changes months' billings, which are tabulated on the first ware has been generalized to permit user changes months' billings, which are tabulated on the first varies to 1) the supplied 48'' x 40'' pallet pattern data spage of his invoice. This program will do all the to 1) the supplied **48"** x **40"** pallet pattern data page of his invoice. This program will do all the base, 2) the building of a user supplied data base basic and  $\alpha$  basic for find the collection of the calculation of the calculation of  $\alpha$ covering other than these pallets, and 3) the calculation of tiering height based on compression<br>test results.

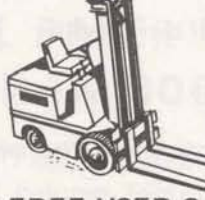

Mark I/Basic 1 sales kit that was mailed to your ance in using KCOPT\*, call Tom Choates, In early March As discussed in the Mark I Pricing,  $8*273-4472/387$ . office in early March. As discussed in the Mark I Marketing Guide, p. 17, available at the Sales Conference, each office is responsible for directing its own campaign. You should target your offering date(s) in advance and send the cards only to those prospective Basic 1 customers who Jim Quayle, Manager-Technical Services East Cenalready have terminals. You should use MAIL- tral District, and **Robert** Bruning, Cincinnati, are BOX in establishing the no answerback check user offering N CPPL packages for 18 different number. **machines on APEX\*\*.** Each package has four files

you should use your own cost center when establishing the user number. Free user cards are available from Jim Parkhurst, Mark I, For a listing and description of each of the pack-<br>8\*273-4115. ages, ask Fast-Fax for a conv of the printout

Generalized versions of the existing PALLET If your customer asks you to recommend one or<br>LAYOUT and CASE DESIGN programs are now more of the connect-time price options for his Mark II/Network subscription, KCOPT\* in the DP $\varnothing$  53 catalog can help. Just input his past

If you input four or more months of data, it will compute a linear regression analysis of any trends Copies of documentation may be obtained from in I/O usage and recommend a future month<br>FAST-FAX. when a different option should be investigated.

Finally, it will print out a simple table which illustrates the costs to your user of a 10 character per second terminal vs. a 30 cps terminal. Lease costs, degree of user interaction, and the three connecttime options are factors considered by this table. **BASIC 1 FREE USER CARD** The results are formatted in a style suitable for A sample free user card was enclosed in each presentation to your customer. If you need assist-<br>Mark 1/Pagie 1 gales kit that was mailed to your ance in using KCOPT<sup>\*</sup>, call Tom Choate, ISMD

## **NC FILES ON APEX\*** \*

covering 1) documentation of vocabulary user, 2) Each office is responsible for the usage billed, and machine tool description file, 3) comprehensive<br>you should use your own cost center when cycle, and 4) sample part program.

ages, ask Fast-Fax for a copy of the printout.

800 (4-71)

**For Fart-Fax dl: TTY :8"273-4524 8.273421 8\*273-4714** 

### **MORE VALIDATION INPUT THROUGH MAILBOX-II**

U.S. **MAIL** 

The original MAILBOX program was set-up primarily to handle validation requests. In recognition of the increased importance of accurate name and address information for customer billing and sales commission plans, MAILBOX-II was developed.

Included in its specifications is the ability to "capture" the ISMD MAILBOX input at the source, allow IND-Customer Service and DFO-Revenue and Cost Accounting to review, and then pass the name and address **data** directly to the master customer name and address file.

Validation and name and address command inputs to MAILBOX at each Network Computer Center should be as accurate and complete as possible. Inaccurate or incomplete inputs will result in rejection of a MAILBOX request by IND/DFO, require re-submission, and quite possibly cause a loss of revenue credit for sales commission plan purposes.

With the introduction of **PR-29,** the "immediate run" feature will be utilized for MAILBOX and the cost to use MAILBOX will revert to IND.

### **TECHNICAL INFORMATION EXCHANGE REPORT**

The following are titles and numbers of technical of these, and where you can get a copy of the reports done within the General Electric Co. Fast-<br>technical report. Some may be releasable to per-Fax can tell you where you can obtain an abstract

technical report. Some may be releasable to per-<br>sons outside the General Electric Co.

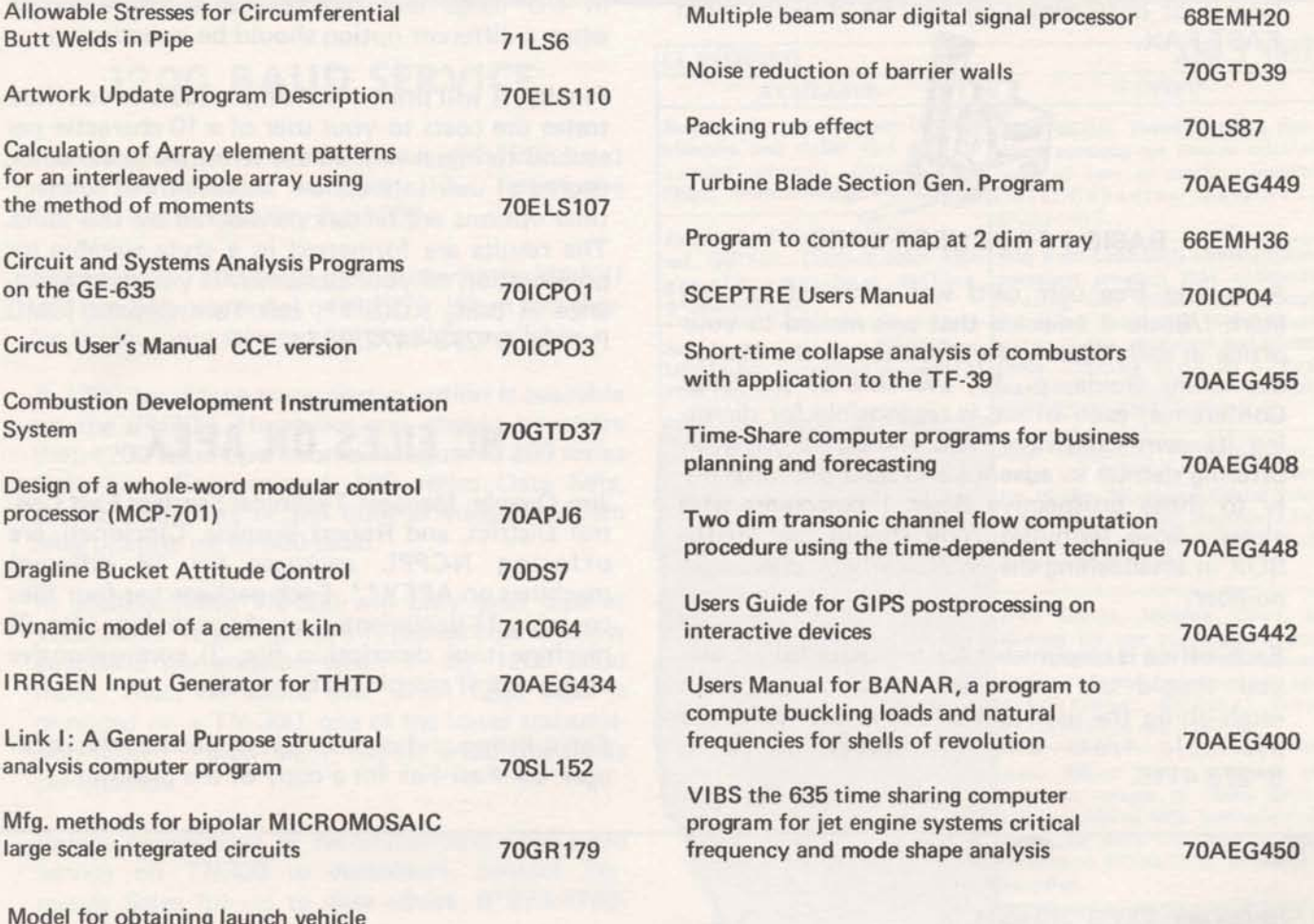

Model for obtaining launch vehicle response statistics using adjoint technique 70ASD 1000

### **SOC SIZE IN FORTRAN OR FIV NEW CPM PROGRAM**

When a variable or an array is declared in a program, if it is in COMMON no space is actually reserved for it in the Saved Object Code version of the program, said **Dinu** Martin Headquarters Sales.

When it is declared using Dimension **or** Real or Integer, etc. (not COMMON) the same thing holds true in FlV but not in FOR. This is particularly important for those programs that use large arrays: the cost of storage will be minimal using FIV or COMMON in FOR.

Data statements result in reservations of the appropriate number of words in the compiled code. More details? Call **Dinu Martin** 8-272-4468.

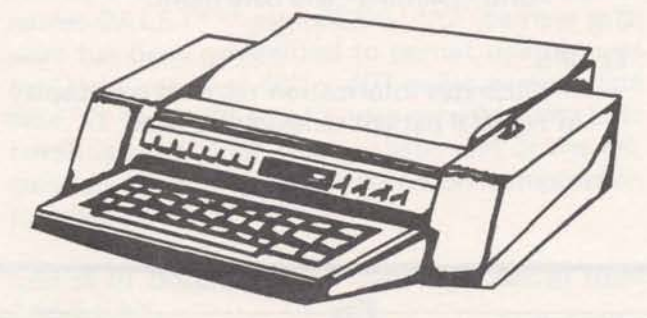

### **P WIDE ROLL PAPER HOLDERS FOR TN-300**

The standard ISMD configuration of the TN-300 printer has a 118 column friction platen which permits the use of wide paper up to 12 27/32". The internal paper holder, however, can only handle roll paper of 8%" width. If the user desires to use roll paper wider than 8½", a wide roll paper holder is needed. Two choices are available, said Dick Sharman, Data Communication Terminals Sales.

- 1) The External Paper Handler which contains a wide roll paper holder as well as a paper **hand**ler. Lease cost is \$3 per month.
- **2)** A Wide Roll Paper Holder which is mounted on the rear of the terminal. **Lease** cost is \$2 per month.

We recommend the External Paper Handler which improves the flow of the paper to and from the printer. Please check current orders for compatibility of the configuration you have ordered with the intended use of the terminal. Revise orders as<br>
necessary and keep the paper holder in mind for<br>
future orders. necessary and keep the paper holder in mind for

For users who wish to use the Critical Path Method with a specified Ending Date for a project instead of the beginning date specified for CPMX1, there is a new program now on Mark II, CPMPTT\*\*\*.

Instructions are the same except for the following input:

A. The Network Input File contains the desired Ending Date of the project as the second line of the file.

110 11,01,70 (Nov. 1,1970)

B. The Holiday File must be in descending cal-<br>endar order – i.e. with the latest holiday first in the file.

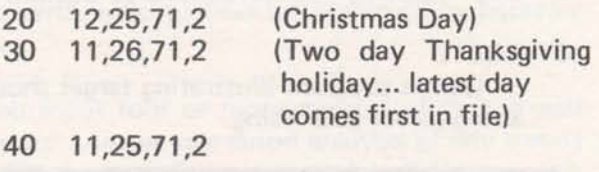

Contact Din Kurawadwala, AMDO, 8\*273-4224 for CPM assistance.

### **CPMXl IMPROVEMENT**

If your user wishes to have CPM solution in terms of full days (instead of 1/2 days) it can be done as follows:

- 1) Give all durations (in Network Activity File) in full days
- 2) Give holidays in full days
- 3) The first data (length of the work week) in the network activity file should be negative, i.e. for five days 100 -5.

### **EMBEDDED LINE FEED NOW LEGAL**

**John Wright,** IND: If you wish to Edit a file, an embedded Line Feed character in your file is now legal. An Escape (ESC) character in your file now, however, will result in an error message (the same as you did get with the Line Feed, e.g. -FATAL ERR LWRIT-).

HAZELTINE CRT DEMO PROGRAMS

Ten programs which demostrate the capabilities of the Hazeltine CRT terminal, are now available FEATU\*RB on the DPØ53 catalog. The programs, listed below, are written in BASIC and are self-documenting, said Tom Joehl, Data Communication Terninals Sales. ROLLB\*

### AXISB\*

- Illustrates cursor addressing features to H2000\*B<br>quickly plot a graph in two intensities. - a c

ROCKE\*B<br>
- Games program showing rocket launch<br>
- Form fill out and input routine. - Games program showing rocket launch using cursor addressing and roll up features.

- Shows "painting" an income statement on the screen and operator controlled corrections<br>
and "rippling" of corrections to bottom line.<br>  $\qquad -$  Illustrates information retrieval and display and "rippling" of corrections to bottom line.

### TARGE\*B

- Games program illustrating target shooting using cursor addressing.

etc. - Program illustrating codes to clear screen

**dzl** 

ROLLB<sup>\*</sup><br>
- Shows fixed heading and data roll up features.

- a general overview of the H2000 features.

### INSUR\*B

INCOMB<sup>\*</sup>B - Form "painting" and data input.

### of hospital patient temperature data.

### **1200 BAUD SERVICE**

Ken Wallace, Indianapolis: When will 1200 baud service be available on Mark II? 1 notice the TN-300 has a capability for 1200.

Commercial 1200 baud dial up service on Mark II will not be operational until 1972. When this service begins, only selected ports will be available.

A 1200 baud tape transmission option is available on the TN300. However, you should be aware that 1200 baud operation will require a 200 series Data Set. Conventional 100 series Data Sets, acoustic couplers or the built-in integral modem only operate up to 300 baud.

In addition, the TN-300 will only send tape at 1200 baud. It will not print, punch **tape** or allow keyboard transmission when in the 1200 baud mode. Also, be aware that when 1200 baud is provided on a TN-300, one of the lower transmis-<br>sion speeds is given  $up - 10$ , 15, or 30 characters per second.

Before committing or recommending 1200 baud service on TN300 to customers, contact Terminals Sales for up to date advice, 8\*273-4745.

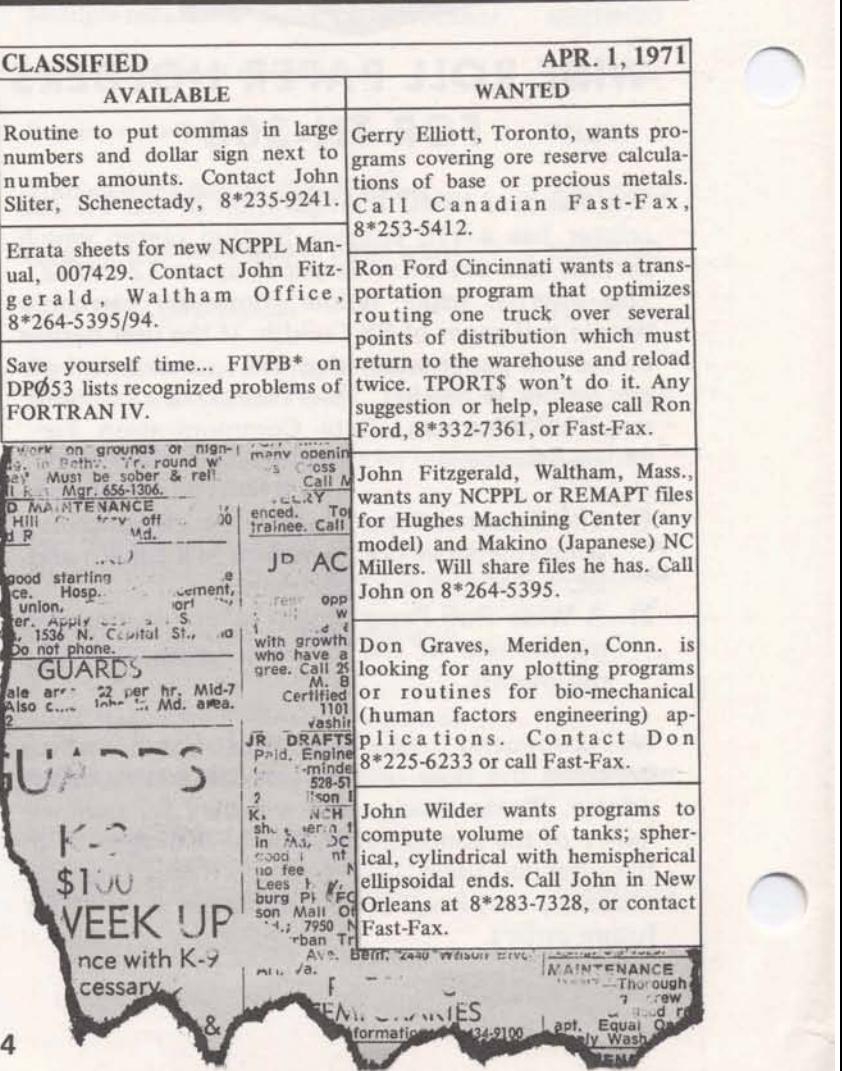

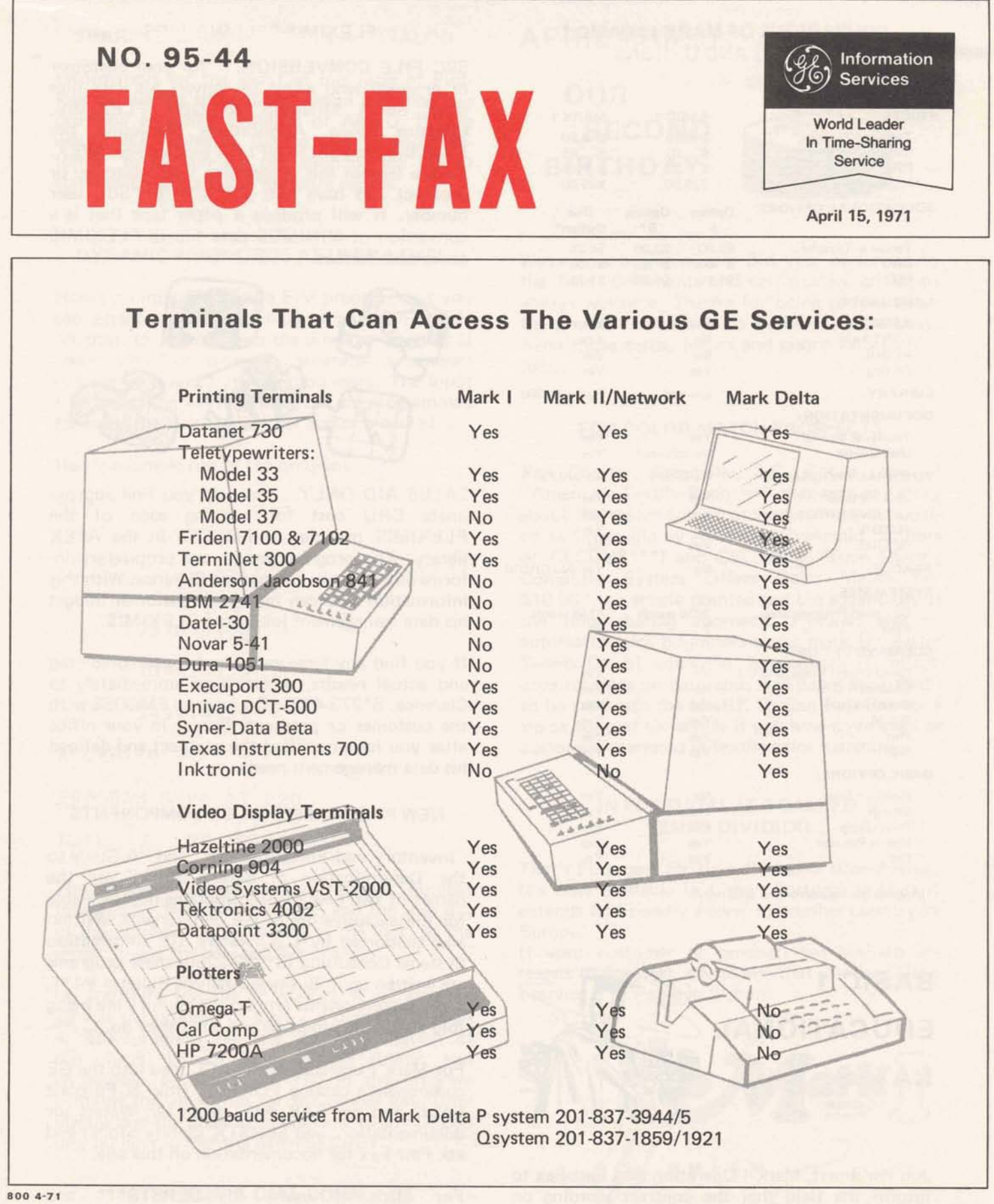

**For Fast-Fax call: TTY 8\*273-4524 8\*2734421 er 8'2734714** 

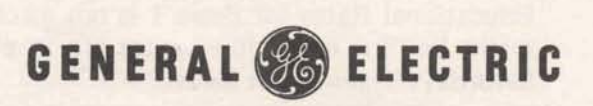

**INFORMATION SERVICES MARKETING DEPARTMENT** 

### COMPARIONS OF MARK I - BASlC 1 PRICING AND OPTIONS

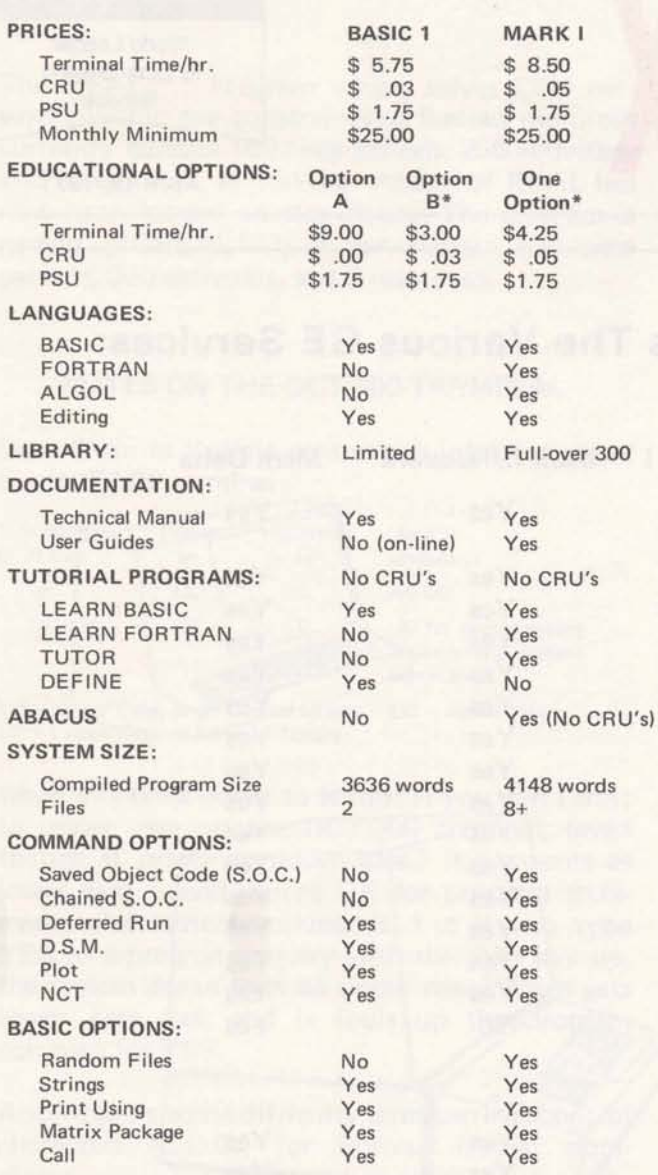

'(Applies during non prime time only)

# **BASlC 1 EDUCATIONAL**

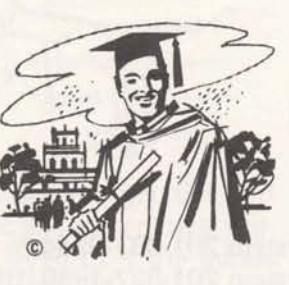

Jim Parkhurst, Mark I Operation asks Fast-Fax to inform the field that the contract wording on Educational Rates for Basic 1 is not as clear as it might **be,** but educational rates are in effect on Saturdays beginning at 8 a.m.

### FLEXlMlS SELLING AIDS

SBC FILE CONVERSION. . . for your customer or prospect who wants to convert his data files from SBC's MINIMIS to GE's FLEXIMIS, Clarence Seling, Applications Marketing, has made the program MINFLEX available on APEX. Take a tape of this program to your customer or prospect and have him put it in his SBC user number. It will produce a paper tape that is a conversion of MINIMUS data file to FLEXlMlS acceptable format.

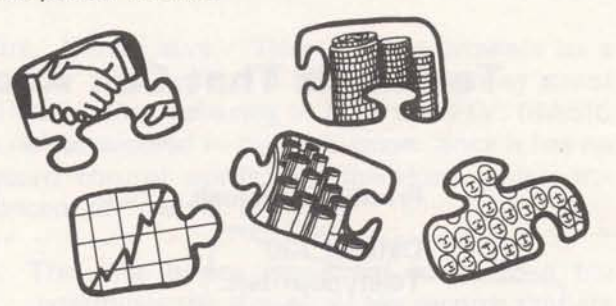

SALES AID ONLY. . . to help you find approximate CRU cost for running each of the FLEXlMlS modules, is FMCOS\$ in the APEX library. The program results are proprietary information for you, emphazises Clarence. With this information you can help your customer budget his data management jobs using FLEXIMIS.

If you find any large variances between predicted and actual results, report them immediately to Clarence, 8\*273-4731. Do not run FMCOS\$ with the customer or prospect. Run it in your office after you have qualified the prospect and defined his data management needs.

### NEW PROGRAMS FOR GE COMPONENTS

"Inventory and Forecast Error" and "A Guide to the Determination of Safety Stock" are the names of two new BASlC programs now available for the exclusive use of GE components. Written and supported by L.G. Waters, GE Information Systems Consulting (8 "222-2250) these programs are written up in Business Analysis Bulletin #411, and GE components around the country are being told about the programs and what they do.

**RATES For Mark I users, have the NCC load into the GE** component's catalog FORERR (Inv. & Forecast Error) and get BAB #411 from Mr. Waters for documentation; and SERSTK (Safety Stock) and ask Fast-Fax for documentation on this one.

> For Mark II users, it's SERST\$\*\*\* and FORER\$\*\*\*. They're in the MK II on-line library. Documentation and support the same as for the Mark I.

SHARING SUBROUTINES IN A CATALOG **APRIL 15th...**<br>Information for the insert in this issue of Fast-<br>Eax on sharing subroutines within a catalog was **OUR** Fax on sharing subroutines within a catalog was provided by Jerry Lechliter of AMDO. If you provided by Jerry Lechliter of AMDO. If you<br>would like copies of this to give to your cus-<br>tomer, to explain the operation of the LOAD **BIRTHDAY** tomer, to explain the operation of the LOAD statement, call Fast-Fax for extra copies.

### DYNAMIC PASSWORDS AT USER LEVEL

Here's an interesting little FIV program that you can attach to the beginning of any non-listable program to prevent over-the-shoulder peeking at passwords. The program generates a random number followed by a question mark. The input (the unlocking key) must fit the pre-programmed formula (the lock), or further access is denied.

Here's a sample run of the program.

**RUN** 

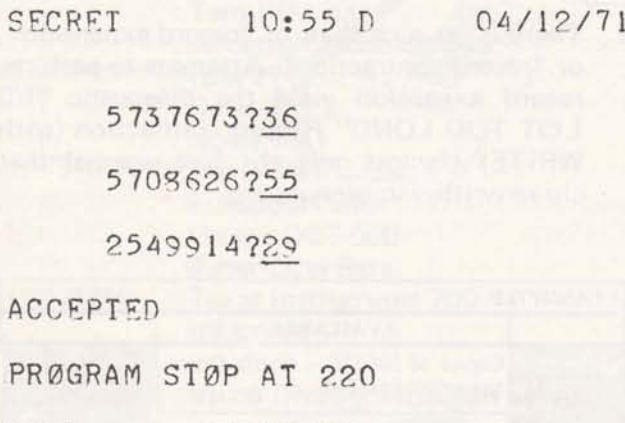

**US ED .26 UNITS** 

The program produced the random number followed by the question mark, and the user put in the number 36. 36 didn't fit the lock, so the program gave the user another chance.

On the third try, the 29 worked. Why?, because 29 was the product of digit 2 x digit 3 plus digit 4. The program can use any combination of procedures, known only to the author, and changeable at will. Line 170 in the program contains the algorithm for the proper key. Dinu Martin says the program is available to any DP053 user number, under the name SECRET.

### PHEONIX DIAL-COMM

**New** telephone number for the Arizona Branch in Phoenix: 8\*453-2251 or 2252

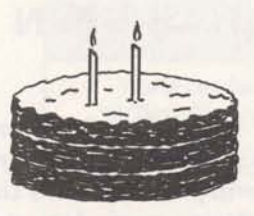

We're now beginning our 3rd year of service to the field. Comments and constructive criticisms always welcome. Thanks for being patient when the phones (or circuits to Bethesda) were busy. Keep those cards, letters and phone calls comin' folks.

### FOR COLOR-MATCH PROSPECTS

Ken Conroy, Greenville, S.C. sent a copy of "America's Textile Reporter" that carried a story about the recent color-matching seminar conducted in Greenville by American Cyanamid (authors of GECCM\$\*\*\*) and GE. Titled "Time Sharing Computer System Offers Color Match For \$10.00" the article pointed out the advantages of the time sharing approach. Pictured was an automatic color brightness tester made by Martin Sweets Co. of Louisville. It produces 16 reflectance readings on hard copy and paper tape, ready to be read into the MARK II. Call Fast Fax for a Xerox copy of the article if you have a prospect or customer interested in textile color matching.

### IN PORTUGAL IT'S CALLED **TEMPO DIVIDIDO**

That's Portugese for time divided or time-sharing. It's now available in Lisbon Portugal as Mark I extends its Friendly Power to another country in Europe.

If your customer or prospect has business interests in Portugal, advise him that standard Mark I service is available in Lisbon.

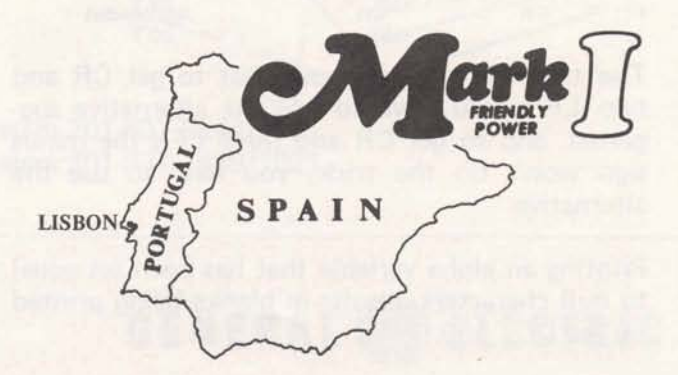

### **RESOURCE ALLOCATION HAS BEEN EXPANDED**

The REAL\*\*\* Program which solves CPM networks within the constraints of limited resources currently handles 160 time periods, 250 activities, and 9 resources. A 'run-big' version of REAL has now been loaded on the library. The program is named BIGREAL<sup>\*\*\*</sup>; it can handle 460 time periods, 300 activities, and 9 resources.

### **NOTES ON THE DCT-500 TERMINAL**

Dave Gwin in Buffalo sent us this information on the DCT-500 terminal

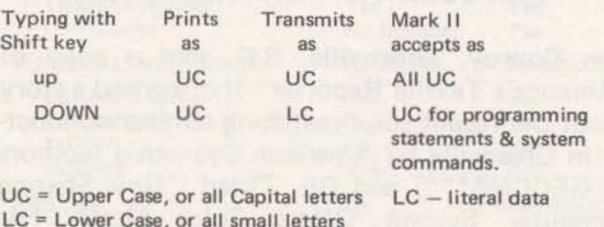

What this boils down to is this: If you don't shift to upper case on the DCT-500 terminal, (even though it prints as upper case,) it transmits as lower case - and you're OK for program statements and system commands, but if you type YES to a program inquiry with the shift key up, the system doesn't get an upper case YES, it gets lower case yes, and it fouls up the program compare for YES.

Also, there's some difficulty with carriage control characters (C.C.C.) for Fortran format statements.

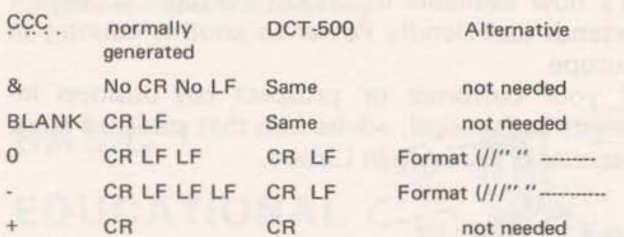

The table above points out that to get CR and two LF's, you have to use the alternative suggested, and to get CR and three LF's the minus sign won't do the trick, you have to use the alternative.

Printing an alpha variable that has been set equal to null characters, results in blanks being printed on the DCT-500.

### **APEX\* PROGRAMS NOT THERE?**

When APEX<sup>\*</sup> programs don't get accessed often enough, they get caught in the monthly purge. If you need the program, call FAST-FAX, and we'll send you a paper tape of the program. If you're in a big hurry, we can always TWX it to your teletype from ours.

### **BINARY SEQUENTIAL FILE PROPERTIES**

Dinu Martin says: "Here are the answers to a number of questions I have been getting about BIN-SEQ files, referring to FOR and FIV. (BASIC is not considered in this discussion, since it has no record control words, and therefore ignores the concept of "record")

- 1. The first binary sequential access to a file  $\bigcap_{\substack{0 \text{ } \text{ } \text{ } \text{ } \text{ }} N \subset \text{ } C^{\alpha}$ written. The individual sizes will remain unchanged until the file (or part of the file) is The first binary sequential access to a file<br>
determines the size of all the records that are<br>
written. The individual sizes will remain un-<br>
changed until the file (or part of the file) is<br>
"scratched" with an ENDFILE.
- 2. There is no such thing as "record expansion", or "record contraction". Attempts to perform record expansion yield the diagnostic "I/0 LIST TOO LONG" Record contraction (with WRITE) changes only the first word(s) that are re-written in each record.

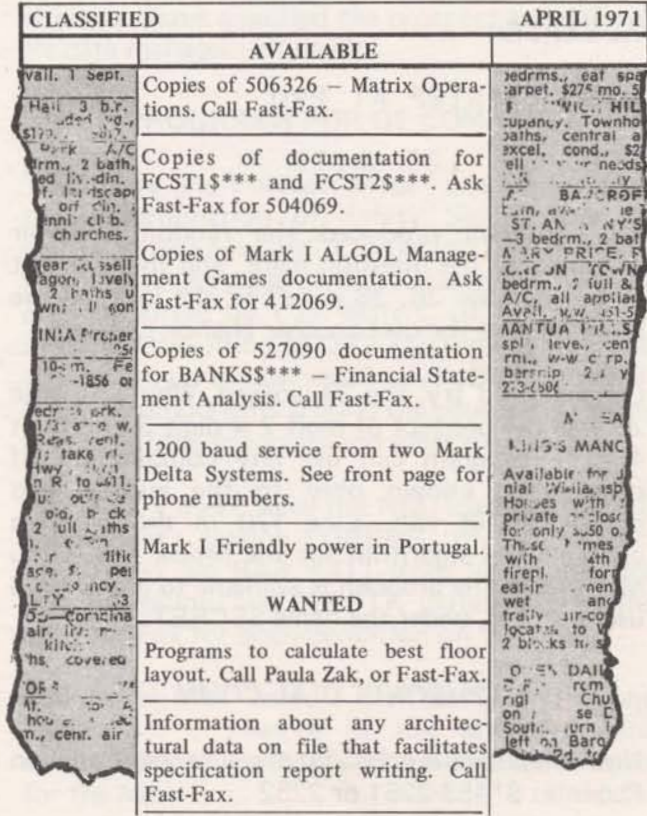

4

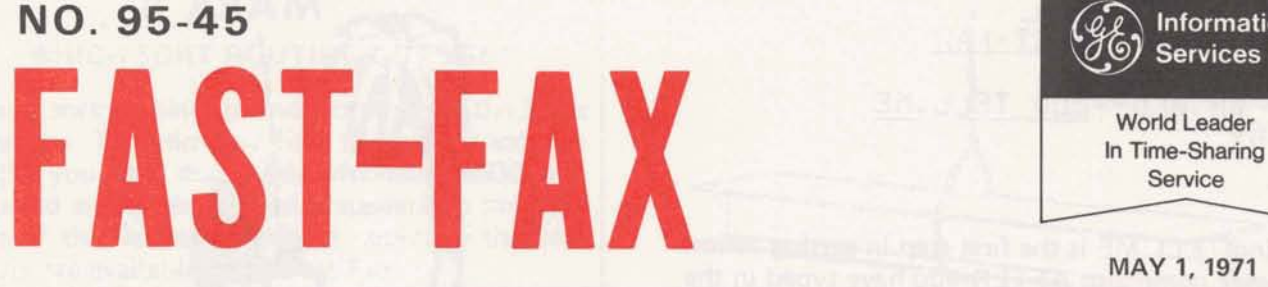

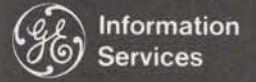

World Leader

**MAY 1,1971** 

# **Terminals That Can Access NEW BINARY FILE SORT**

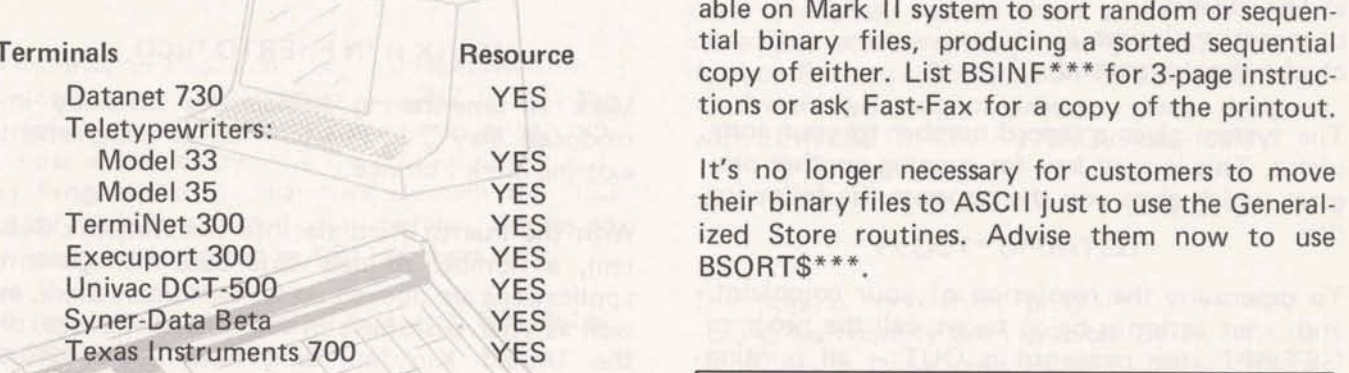

### **Video Display Terminals**

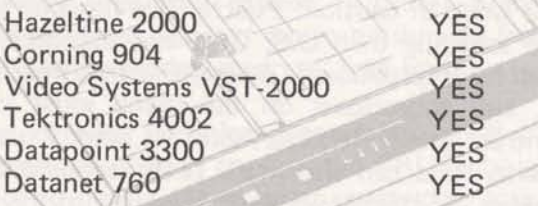

2400 baud service from RESOURCE R System 301/589-9454.

2400 baud service from RESOURCE R System is available 216/433-4790 through dedicated lines.

High Speed Terminals (small computer)

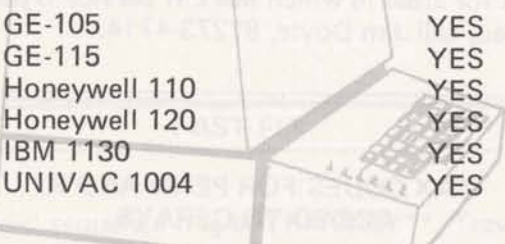

800 5-71

**For Fast-Fax call: TTY 8'2734524** 

**Resource** A new binary file sort, BSORT\$\*\*\*, is now avail-<br>able on Mark II system to sort random or sequential binary files, producing a sorted sequential

> It's no longer necessary for customers to move their binary files to ASCII just to use the General-<br>ized Store routines. Advise them now to use BSORT\$\*\*\*.

### **DOCUMENTATION, PROMOTION MATERIAL DISTRIBUTION CHANGE**

The Maqua Company in Schenectady, N.Y. will be the distributor for ISMD documentation and other sales promotion material after June 1, **1971.** An "On-Line" ordering system should be in place around that time. You will be receiving information about ordering procedures in **the** near future from the Documentation Unit.

Because the move involves large quantities of material, distribution may be slow during the last two weeks of May. Please plan accordingly...

New ordering instructions will be forthcoming! !!

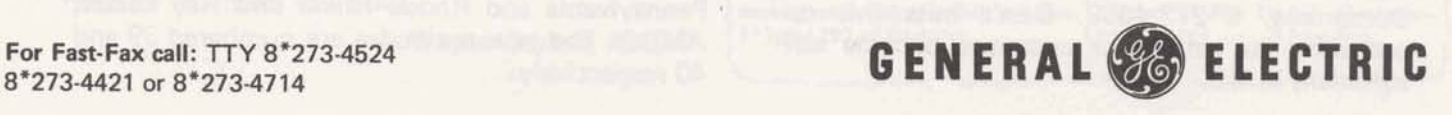

**INFORMATION SERVICES MARKETING DEPARTMENT** 

USER NØ.--<u>DPØ53</u><br>PRØJECT ID--FAST-FAX USER NØ.--<u>DPØ53</u><br>PRØJECT ID--<u>FAST-FAX</u><br>SYSTEM--<u>BAS</u><br>NEW 4B-91D-64 D-TELL ME **NEW 0R OLD--BLD TELL.ME <sup>I</sup> READY** 

Calling TELL.ME is the first step in getting action on your complaint AFTER you have typed in the complaint, the system asks for your Cost Center and Dial Comm, and then for organization identification (which is SSS) and your initials. For

Now in conversation mode, ypu can specify:

- a) The urgency
- b) general topic area<br>c) who should respond
- 

The system gives a record number to your complaint. This is your key for running another program which gives you the response the following day.

To determine the resolution of your complaint, and what action is being taken, call the program<br>GET.RPT (the password is OUT - all printing characters) and input the record number that was assigned your complaint by TELL.ME. It's also stored on DPØ53. For TELL.ME assistance, call L. Pollard, 8\*273-4203.

### SETTING UP A RMS JOB?

If you have a customer pressing you for Remote Media Service (BMC) information, you may need advance information about descriptor files and how to set up your data. George Cofield, 8\*273-4625, can. give you some help as well as copy of the early draft of documentation.

# POPULAR CHILDS' SEMINAR

Jim Childs', top NC instructor in the business, abroad, call Jim Doyle, 8\*273-4714. will be conducting a 5-day seminar on REMAPT for GE Time-Sharing customers; June 14 - 18 in East Orange, N.J. The seminar is limited to 15 people and will cost each participant \$250 (plus his own T&L). REMAPT Reference Manuals are included.

Norm Wilson,  $8*224-2201$ , or call Joe ed to include the state income tax tables for Normankos  $8*273-4659$ . Don't miss this op-<br>Pennsylvania and Rhode Island said Ray Porter. Domonkos, 8\*273-4659. Don't miss this op-<br>portunity to help your customer become self-<br>AMDO. The new tax codes are numbered 39 and portunity to help your customer become self- AMDO. The new sufficient in NC. 40 respectively. sufficient in NC.

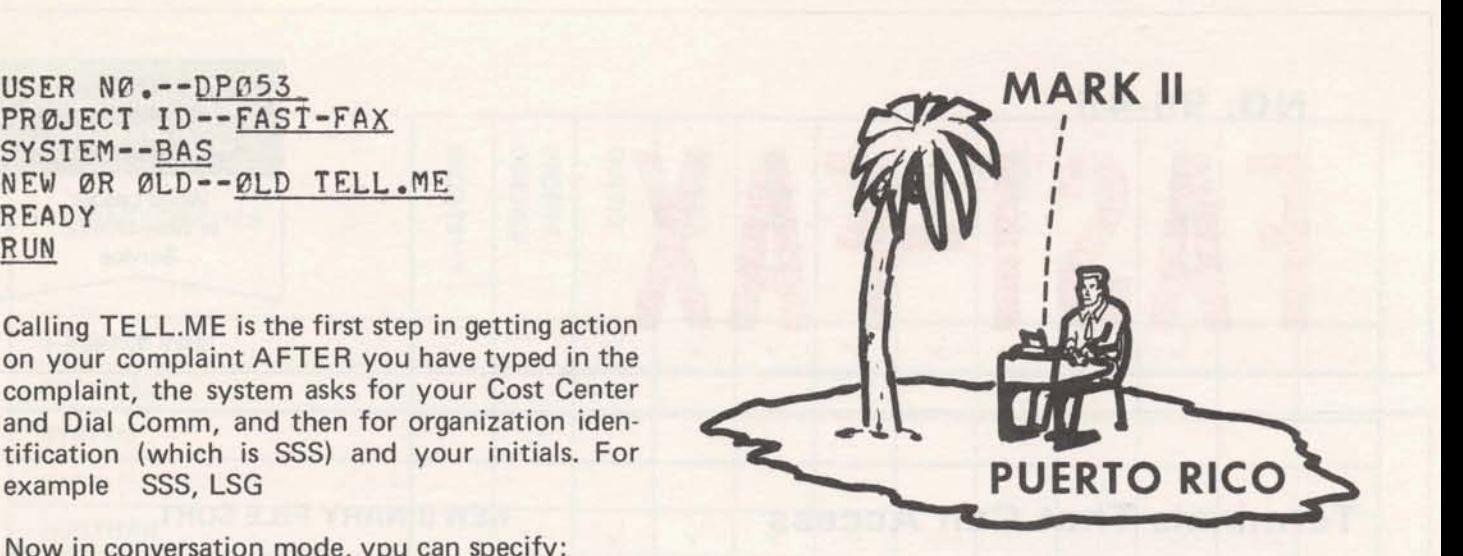

### **MARK II IN PUERTO RICO**

Mark II time-sharing service was officially introduced May 3 in Puerto Rico to complement existing Mark I service.

With the Puerto Rico tie into the Network System, a number of new data base management applications are opened up for customers there, as well as your customers in the U.S., or Canada, or the United Kingdom who have Puerto Rico affiliates.

One word of caution: Puerto Rico has a different rate schedule than U.S. GE Time-Sharing is supplied by International General Electric, Puerto Rico, and subscribers on the island must sign a contract there. However, existing Mark I users in Puerto Rico can add Mark II by opening a new catalog. Contact Marv Broz, manager of the Puerto Rico office, at 1086 Munoz Rivera Ave., Rio Piedras, Puerto Rico.

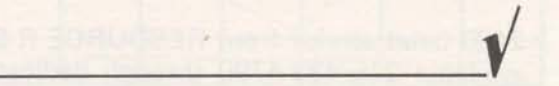

For London rates you can "talk about," and contacts for areas in which Mark I1 Service is planned

### TAX CODES FOR PENN AND RI ADDED TO GEPAY\$

To enroll your customer in this seminar, contact The Generalized Payroll System has been expand-<br>Norm Wilson, 8\*224-2201, or call Joe ed to include the state income tax tables for

### WHICH SORT ROUTINE DO **I USE?**

Several sort routines are now offered on the Mark II system. To help you find the proper sort for the job you want done, John Hannah, AMDO, has prepared a Sort Matrix which appears on the back page of this issue. Additional copies of the Sort Matrix are available ... call Fast-Fax.

### FRI OFFERS MEMBERS SOFTWARE THROUGH ASDS

Fractionation Research, Inc., a cooperative member corporation, established in 1952 to test the performance of fractionation devices on a commercial scale, is now offering its Sieve Tray Rating Program to its members through the DSS author Software Distribution Service. Access to this program is limited to FRI members only.

To sign up any prospective FRI user, Bill Noble, manager of DSS, said:

- 1. Certify membership in FRI before requesting validation in NAQ49 catalog. (All ISMD branch managers have received a membership list from Jack Cuney; if misplaced, call Fast-Fax).
- 2. Have official Technical Representative of the member companies contact the FRI Technical office to obtain the program, password, access name, and documentation: FRI, South Pasadena, Calif. telephone number is (213) 799-7 133.

Your cooperation in the membership certification process is requested by FRI and will be important to the succees of this unique arrangement.

### FAST-FIX

A special sequence bug in TRAVR\$\*\*\*, Traverse Analysis, has been located and corrected. It involved the adjustment of the angular error of. closure option; its effect may not have been noticed in most solutions.

- Wayne Garber, AMDO

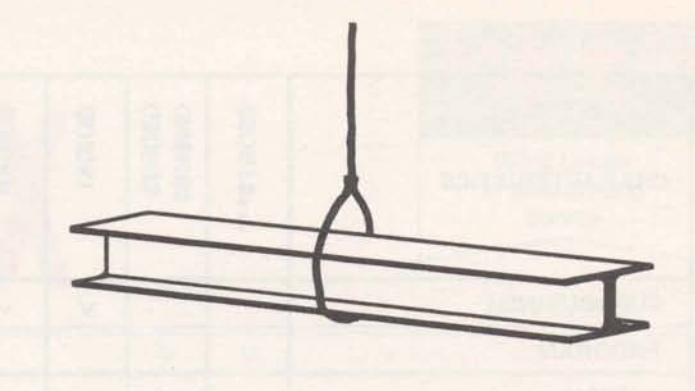

### A NOTE FOR CIVIL ENGINEERS

If you have a customer doing civil engineering work who occassionally designs pre-stressed concrete products, remind them that LEAP Associates has software to do the job. LEAP is an Author Software Distribution Service (old Level 1). Prestressed concrete products can be designed with SLIDE\$\$ (In LEAP's NAQ39 catalog).

### FLOCT\* UPDATED

The popular flowchart program in the APEX library has recently been updated by R. Gariepy, GE Foundry Dept., and made available by Ron Pushee, Schenectady. The new version includes the new features of BASIC on Mark II. It's loaded under the old name, FLOCT\*.

### GEPOST

Jim Gilbert, Long Beach, called and asked about documentation for GEPOST post processor. It hasn't been printed yet, but there are two files on the DP053 catalog that give some help. GPOST\*EX is an example of the post processor, and POST\*\* is the file.

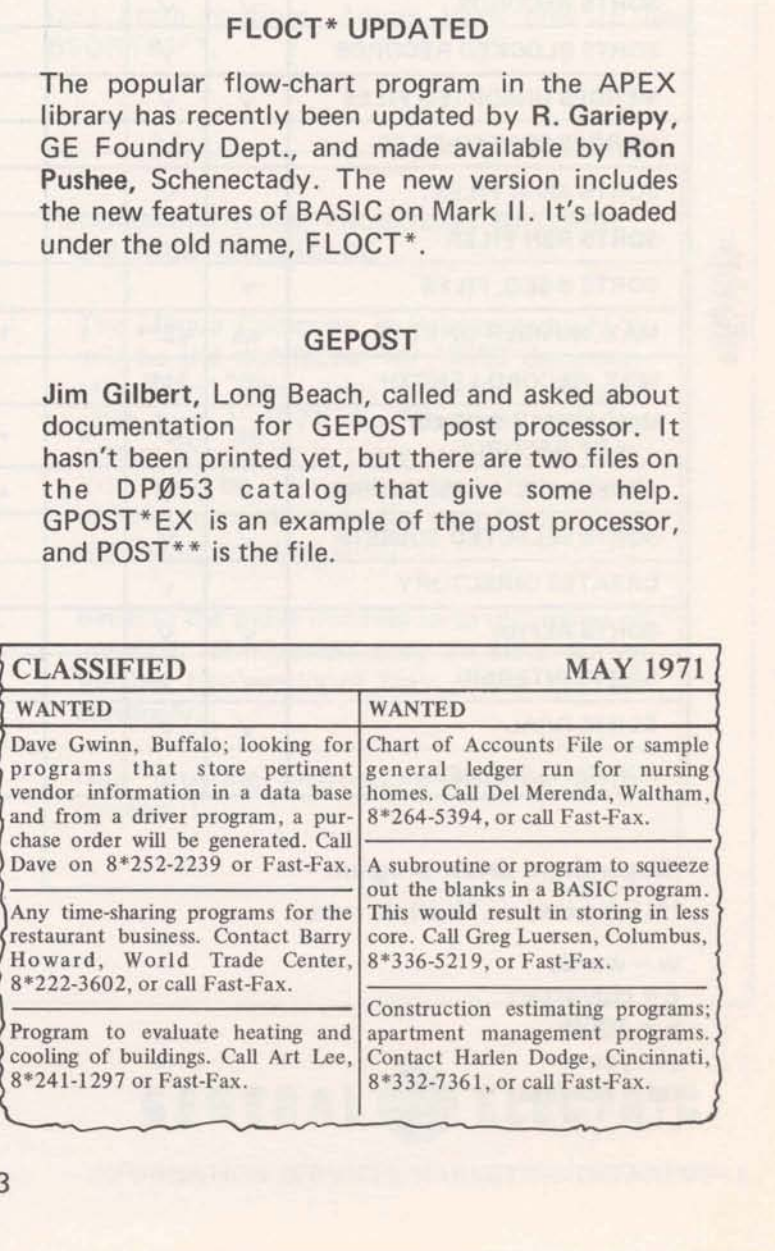

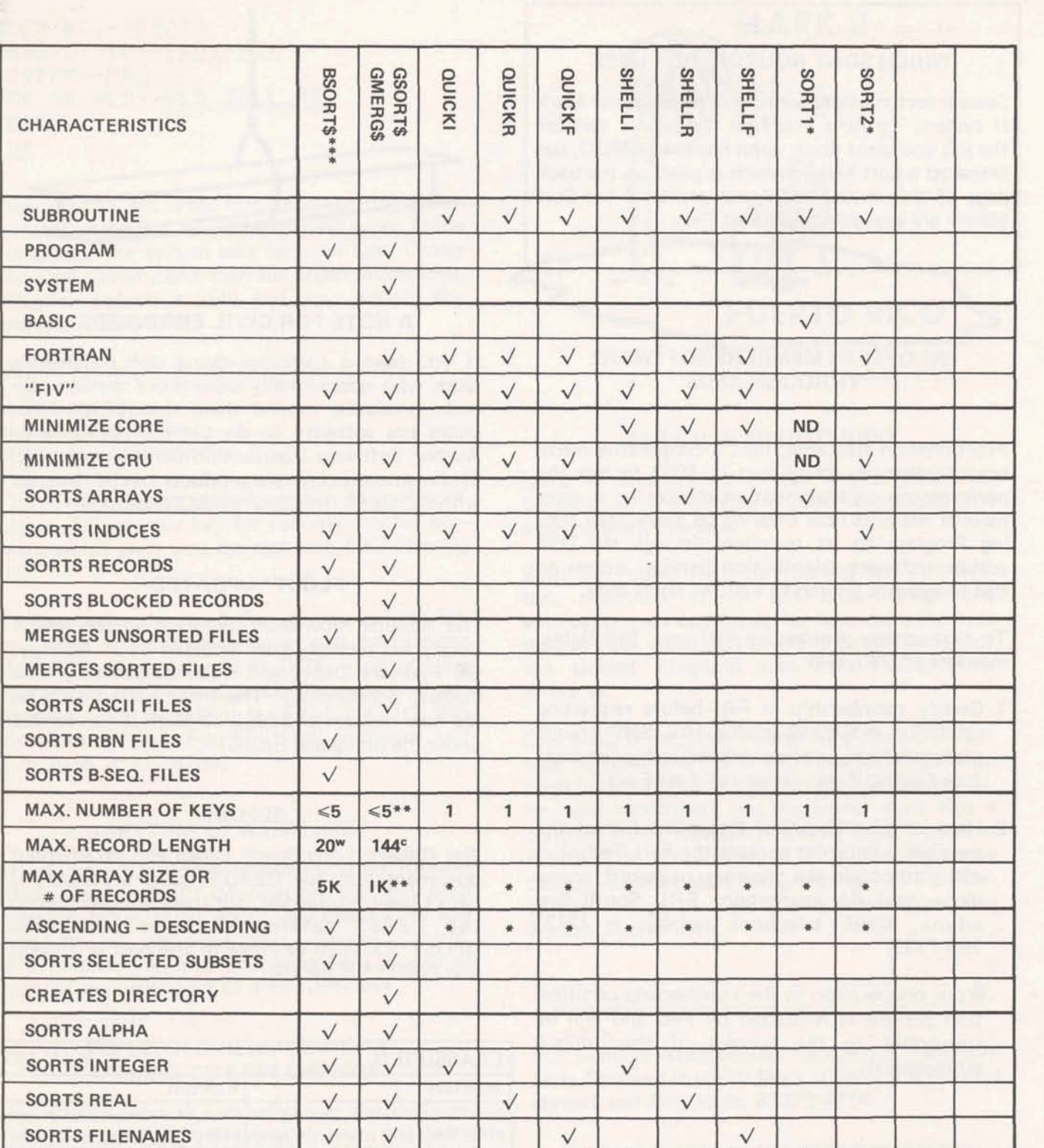

**"Depends on driver program** 

**""Unlimited on Multiple runs** 

**w** = **words c** = **characters k** = **1000**   $\sqrt{ }$  =  $\gamma$ es **nd** = **no data** 

**MAY 1971** 

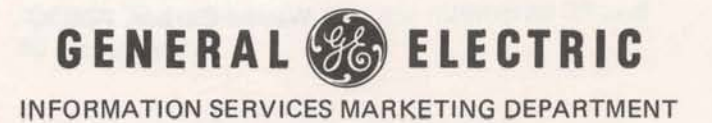

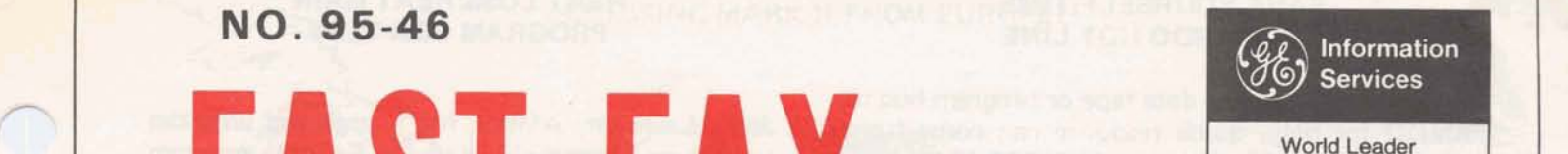

**IFAST-FAX** May 15, 1971

# **NETWORK WEEKS SUCCESSFUL**

What do Northern California, Southern Califor-<br>
nia, New York, New Jersey/Long Island and<br>
prospects resulted in 19 "hits" or follow ups.

our expanded Network capabilities to upper number of these applications may be imple-<br>management, and to get commitments to further mented within 60 days.

high level management at the key prospects in participated in both the Northern and Southern<br>their areas 2.3 weeks prior to Notwalk Week California calls. Calls were made to such large their areas 2-3 weeks prior to Network Week. Appointments were made with Executive VP's, prospects as Teledyne Corporation, U.S. Borax,<br>Group VP's VP's of Finance Controllor Manager. Sunkist, Union Oil. On one call the Executive VP Group VP's, VP's of Finance, Controller, Manager<br>
of MIS Department's ato And in all agence they was turned on by our Network capabilities for a of MIS Department's, etc. And in all cases, they was turned on by our Network capabilities for a<br>were accompanied by a momber of the district large inventory control system involving some 10 were accompanied by a member of the district,

The calls were informal fact finding meetings, to The NY Metro week was a resounding success for determine areas where our Network capabilities both the Financial and Industrial Branches. There determine areas where our Network capabilities both the Financial and Industrial Branches. There could be beneficially employed now. The object were 11 teams set up over 90 calls were made could be beneficially employed now. The object of the meetings was to get a commitment for an of the meetings was to get a commitment for an with great emphasis on our International capabilin-depth study of a companys particular applica-<br>tions. dam Of these 90 calls, there were 42 "hits"

nia, New York, New Jersey/Long Island and prospects resulted in 19 "hits" or follow ups.<br>
Chicago have in common? Successful Network Some of the key prospects called on were Bank of<br> **Some of the key prospects called on we** Chicago have in common? Successful Network<br>
promotion weeks - that's what!<br>
America, Safeway, Boise Cascade, and International Harvester. The majority of the applications The objective of a Network week is to introduce defined were in the 2-7K per month range. And a our expanded Network capabilities to upper number of these applications may be imple-

explore applications.<br>
Southern California calls were made simulta-<br>
Research mented with Northern California Paul Leadley The Marketing Reps made appointments with neously with Northern California. Paul Leadley<br>high lovel management at the less are entered in participated in both the Northern and Southern regional or headquarters staff.<br>
per month - \$15-20K.<br>
per month - \$15-20K.

dam. Of these 90 calls, there were 42 "hits."

*(Cont. on page 4)* 

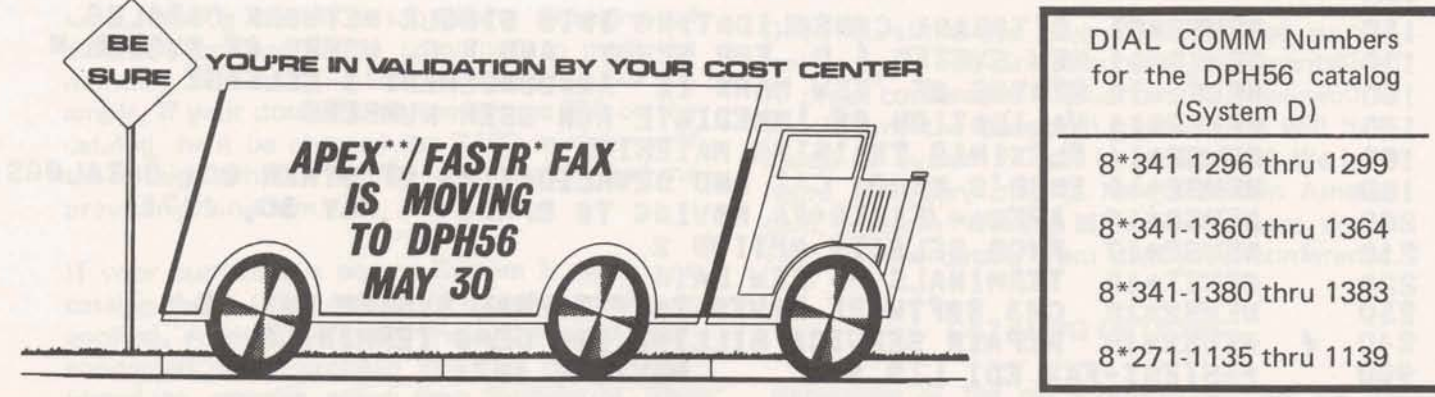

800 (5-71)

**For Fast-Fax cdl: TTY :8\*273-4524**  8\*273-4421 or 8\*273-4714

**INFORMATION SERVICES MARKETING DEPARTMENT** 

GENERAL SG ELECTRIC

### SAVE YOURSELF TIME WITH AMDO HOT LINE

If you want to send a data tape or program bug to AMDO for help, quick response can come from using its "Hot Line"  $-$  that's  $8*273-4242$ . This TTY has its answerback drum coded APPL 4A. When you receive that, you know that you're  $connected - and remember that the TAPE$ PUNCH IS ALWAYS 'ON'. You don't need to wait for someone to answer. A secretary nearby, upon hearing the TTY in action will deliver the message to the proper person as soon as it is completed. It's really simple to get to AMDO... fire away!

# **FAST-FIX**

PAYR1 may have a bug in it (if you got it off the system recently) which will cause you to get bad totals for "YR-TO-DATE". Bonnie Hoar, Bala Cynwyd, found that to correct the situation change this line and its coding:

**2162 39D9 401 1=1 ,lo; 401 NSUM(1,2)=NSUM(1,2)+T@Tl(1,1)** 

Thanks much Bonnie!!!

### HEAT LOSS/HEAT GAIN PROGRAM FOR TEST

Jerry Lechliter, AMDO, has a large and untested Heat Loss/Heat Gain Mark II Fortran program that he would like to have a knowledgeable user try on a field test basis. Documentation is Xerox'd, but sufficient to do running and testing. Program is used for heat problems in large commercial buildings. Any takers? Call Jerry 8+273-4606.

### CORRECTION FOR "TERMINALS THAT CAN ACCESS RESOURCE"

For exacting information, delete the Datanet 760 and the UNIVAC 1004 from your RESOURCE list in FAST-FAX 95-45. It should also read,

2000 baud service from RESOURCE R System by calling (301) 589-9545 or (216) 433-4790.

2400 baud service from RESOURCE R System is available through dedicated lines.

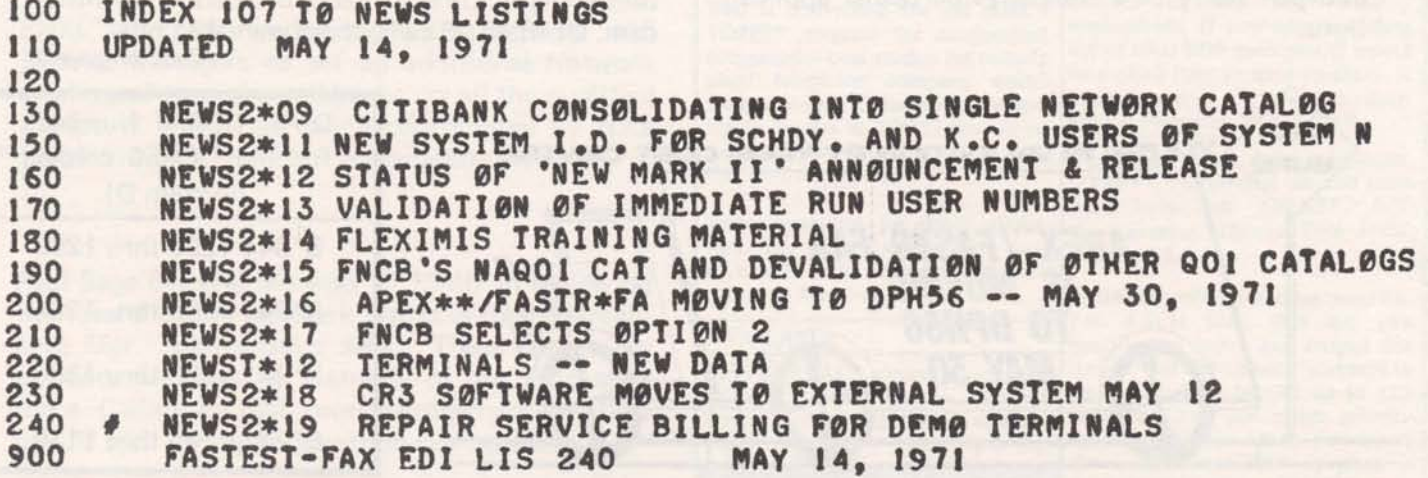

### CUSTOMER INTERESTED IN **ACCESSING MARK II FROM EUROPE??**

Here's how you go about getting your customer Mark II access for his affiliates in Europe.

If he already has a user number on the Network System **(N),** get him to **agree** to set aside a small block of user numbers in that catalog for use by his foreign affiliates. It may be as many as 20 numbers, or; as few as **two,** but **get** specific numbers not being accessed in this country. Have him agree that those numbers will be used exdusively by his European affiliates.

The overseas affiliate must sign a contract there with Honeywell. Get the name and address of a person at the affiliate that has authority to sign a **COMPATIBLE TERMINALS** contract for services with Honeywell.

Call Jim Doyle,  $8*273-4714$ , and give him the name and address of the contact abroad and the user numbers. Jim will have Honeywell in Europe contact the affiliate. It must sign a contract with characters per second is the maximum speed per-<br>Honeywell at the prevailing rates in that country. missible to date in England and Europe. Honeywell at the prevailing rates in that country. (Doyle has a list of offices to contact).

Initiation and monthly minimum will apply over there, despite the fact that the affiliate uses the same catalog and is a subsidiary. Foreign and domestic use cannot be combined to meet the monthly minimum  $-$  they're separate. For example, if your domestic customer uses \$55 on the catalog, he'll be charged the \$100 minimum. If the foreign affiliate uses \$51, he'll be charged the prevailing minimum.

If your customer is not on System N, get him a catalog there. (\$10 charge and monthly minimum applies). After July 1, and the systems are interconnected, the European affiliates can get validated to systems other than System N. This means that your customer won't need to take a **new catalog** on Systm N, if **the** Eurupean affiliate won't be accessing it before July 1.

Don't send your customer to Europe with his<br>Execuport – the English phones won't fit the acoustic coupler and the GPO probably hasn't approved the electronic design of their coupler. Ten

# WHAT CITIES IN EUROPE<br>WILL BE ON AND WHEN?

Good question! We have knowledge of Honeywell's plans, but cannot control implementation. A press conference is planned by Honeywell at which time the European cities which will have access to System N will be announced. We have heard that they plan to have access in Amsterdam, Brussels, Paris and Milan by mid-year. Watch Fast-Fax for details from their press conference.

### **CATALOG OPTIONS**

Regardless of the price option selected by the domestic users for the shared catalog, the foreign affiliate will pay the existing rate in the country in which it is located.

### NETWORK WEEK SUCCESSES (Cont.)

A great deal of enthusiasm was expressed for our Network Service by Texaco, General Motors Overseas Operation, U.S. Lines, National Lead, National Distillers, National Brands, Consolidated Foods, and Avon Products to mention a few. One large prospect is evaluating a scheduling and inventory management system on our service. Revenue potential - 10K per month.

The New Jersey/Long Island District made 55 calls which resulted in 23 "hits". This was a 40% "hit" ratio, and proved the value of setting high priorities on seeing the right prospect. Tenneco Chemical, a subsidiary of Bethlehem Steel, Johns- Manville, Merck & Company, Johnson & Johnson, Witco Chemical and SONY of America were a few of the Fortune 500 that were called on. One of the many applications was an order entry and data collection system to tie in 12 sales offices. The prospect is now conducting an in-depth study of its requirements and will be meeting with our Marketing Reps to discuss an action plan.

The Chicago Network week, which was the pilot project, has already resulted in our submitting a proposal for a large- order entry system. Diane Van Patten has worked closely with Bethesda to get this 6K per month application off the ground. In June there will be a follow up week in Chicago and will include St. Louis and Milwaukee.

Plans are now underway with Regional and District Managers to set up additional Network<br>weeks and to make call-backs on all the qualified prospects. These are being coordinated by Nick Kefal and Jack Novick, Headquarters Sales.

Paul Sage General Manager of ISMD in reviewing the results of the Network Weeks with Hal Greenberg Mgr. Hdqtrs Sales said, "These results are evidence of growing maturity of our field sales force. Calling on high level management will be a payoff area for rapid growth in our business."

### NEWCQ)G@FEATURES **Z= IN REVISED USER'S GUIDE**

All those new Coordinate Geometry, COGO, improvements which have been added to the Library program are now documented in the latest revision of the User's Guide, 806229F. Order from the Warehouse in Schenectady...<br>(follow procedure outlined in Sales Bulletin 152).

Also available is a new User's Guide on Reliability Analysis by the Weibull Distribution, 001453. Bob Nelson, AMDO, supports both of these programs. (8\*273-4568)

FRI CUSTOMERS . . . .<br>Who will use the Fractionation Research, Inc. Sieve Tray Rating program recently made available through the DSS Author Software Distribution Service?

A good start is your petro/chem customers who are members of FRI (a requirement to use this software). Your Branch manager has a membersoltware). Four Branch manager has a member-<br>ship list (or call Fast-Fax for a list). If your<br>customer is on the list, mention the FRI offering<br>to him.<br>CLASSIFIED MAY 15, 1971<br>WANTED AVAILABLE customer is on the list, mention the FRI offering to him.

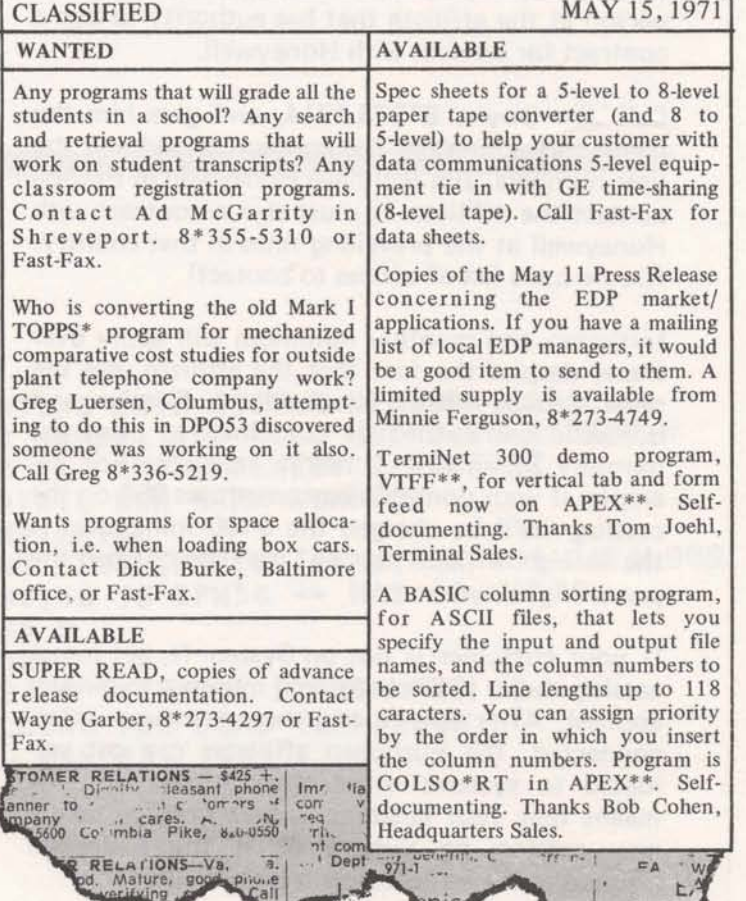

87

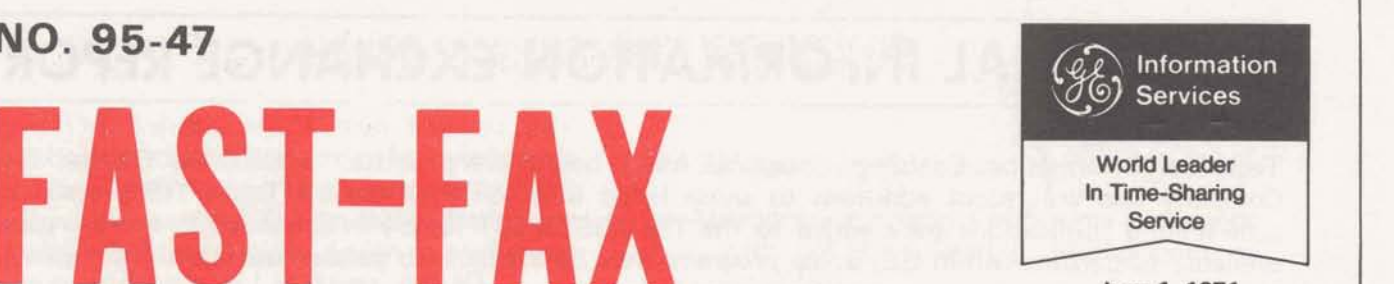

### LONG DISTANCE RATES LOW IN UK

**FAST-FAX** 

Several people have called about where the Network System is available on a local call in England besides London. The man in London says they have some FX lines installed, but they're not checked out yet - hopefully by the end of June they'll be OK. Local dialing is expected within the UK from the cities of Manchester, Birmingham, Glasgow, Newcastle, and Cardiff.

If your customer wants access from a point other than those, remind him that it's only **\$10.00** an hour for long distance anywhere in the UK. (That's cheap compared to ours, around **\$1 .OO** a minute)

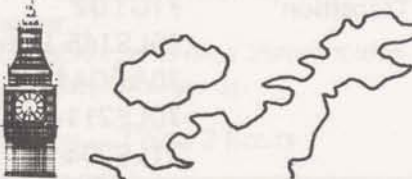

### KEYBOARD VS. CONTINUOUS INPUT ON **134.5** BAUD TERMINALS

Often distortions occur in data sent from terminals which have operating capabilities at 134.5 **because** the input is faster than the RC can see the stop bits on characters, said Leo Kotschen**reuther,** IND. One complete stop bit is required presently by the RC hardware at all speeds. An input stream consisting of **10** bit characters (only one stop bit) can cause speed distortion to accumulate over successive characters resulting in a false break detect in the RC particularly if the terminal is a little faster than the **300** baud clock. This is why magnetic tape cassetts, card readers, paper tape input causes a problem. Some of the terminals compatible with Mark II which have the 134.5 capability are IBM 2741, DURA, and DATEL.

At the Network Week kickoff in New York City, Art Peltosalo,  $VP$  and General Manager of the Information Services Business **Division, gaw an ovowbw of tho Network Wwks idea In** the **week**  that **followed, those pictured ware on the 11 sales teams which**  made over 90 calls of which 42 were hits or calls where follow-ups are being made in the NY Metro area.

### TABLE OF CONTENTS FROM ALPHA SORT PROGRAM

Wayne Hagood,Technical Support IND, Bethesda, wrote a Mark II BASIC program that prepares a Table of Contents for books on which he's working. He built an input file for the subjects followed by the **page** numbers where they appear. The program does an alpha sort, and prints a table of contents.

Wayne says the program could just as well handle

- 1. Names and cost centers
- 2. Names and room numbers
- 3. Products and prices
- 4. Products and bin numbers
- 5. City names and geographic coordinates

The documentation available from Fast-Fax shows how the program makes a table of contents. Program name is INDEX\* on APEX\*\*\* catalog.

800 (6-71)

For Fast-Fax call: TTY 8\*273-4524 8\*273-4421 or 8\*273-4714

**GENERAL SO ELECTRIC** 

**INFORMATION SERVICES MARKETING DEPARTMENT** 

# **TECHNICAL INFORMATION EXCHANGE REPORT**

Technical Information Exchange programs listed below were written within the General Electric Company and are recent additions to those listed in FAST-FAX 95-43. These TIE programs with time-sharing applications were added to the TIS ABSTRACT library in Schenectady and are generally available to persons within GE. Some programs may be available to persons outside the company. Ask Fast-Fax which component must be contacted for a particular technical report.

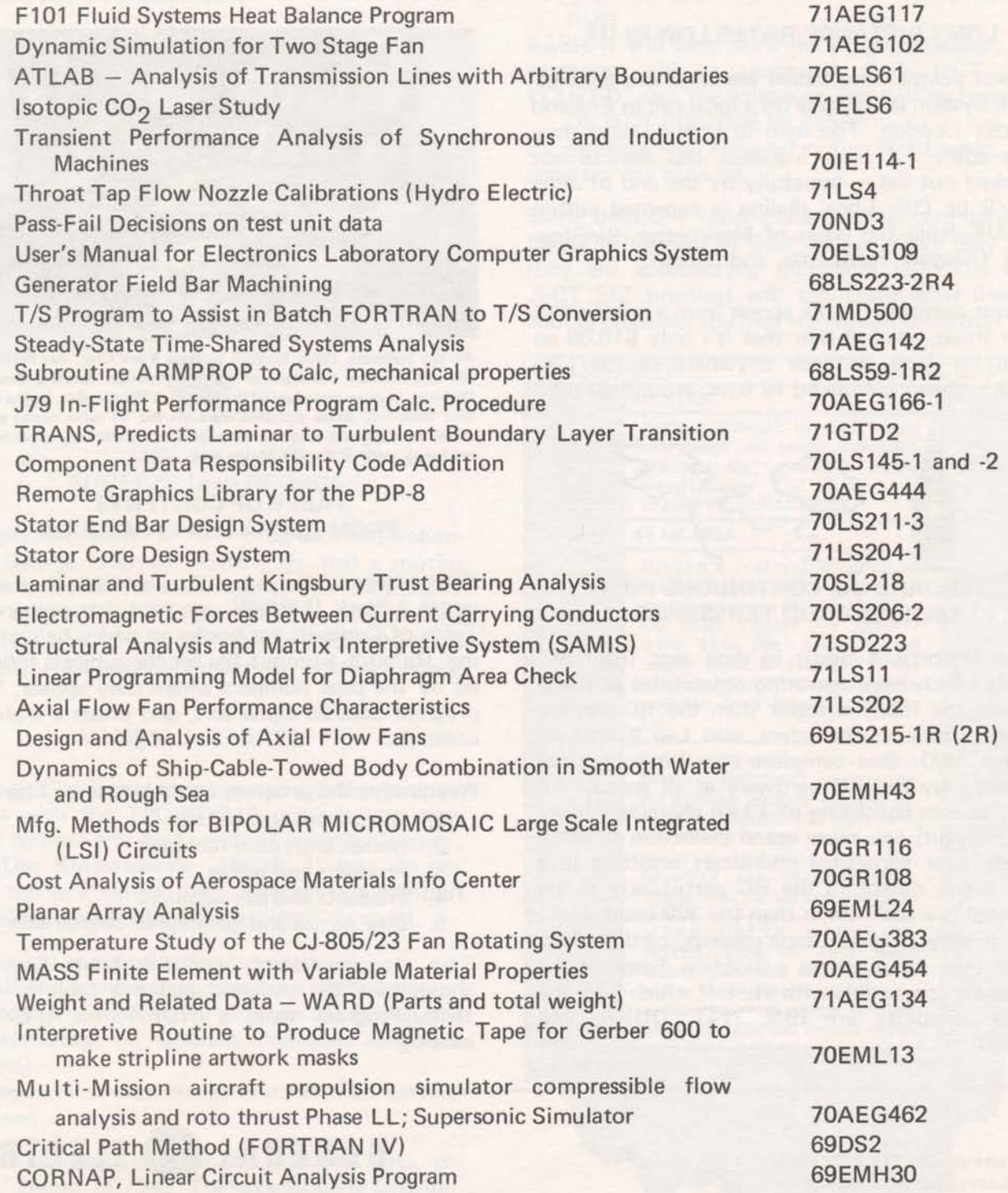

### **PA300 "HANDS-ON" WORKSHOP**

Customer workshops are known revenue generators through making users more knowledgeable 2. PA300 Hands-on Workshop and excited about using the capabilities of GE Time-Sharing. Now PA300 'Hands-On' Workshops <br>along with a computer aided design overviews are with GE Time-Sharing, Management or along with a computer aided design overviews are with GE winning customers, said Lee Bever, AMDO, specialists winning customers, said Lee Beyer, AMDO.

AMDO personnel recently helped the East Central . Subjects covered District with such seminars and now would like to  $h$  - Modeling<br>help other Districts make the most of such  $h$ -Significance of deterministic, sensitivity. customer seminars. Here's an outline of the CAD - Significance of deterministic, sensitivity,<br>and probabilistic analyses in evaluating overview and the PA300 'Hands On' Workshop.

- - Audience Engineering management, either prospects or customers **Material**
	- Subjects covered what is CAD and  $ex-$  suggested invitation letter<br>amples of its use and benefits in various workshop handout notes (from which to amples of its use and benefits in various  $-$  workshop handout rengineering fields, includes examples of  $-$  make transparencies) ACNET, ECAP, DYSIM, LOGIC, PA300,  $-$  complete outline<br>
	STRESS & more  $-$  2 completed band a Material available - Material available<br>
	a Material available<br>  $\blacksquare$  And  $\blacksquare$  And  $\blacksquare$  available<br>  $\blacksquare$  And  $\blacksquare$  and  $\blacksquare$  available
	-
	- Material available<br>
	 Prospecting techniques and invitation letter
		- transparencies plus 35mm slides
		- suggested follow-up
	- **a** Duration  $-1\frac{1}{2}$  to 2 hours
- -
	- -
		- product designs
- 1. Computer Aided Design Overview Hand-on exercises involving mechanical and electrical designs
	- -
		-
		-
		- $-2$  completed hands-on exercises<br> $-$  homework problem
		-
	- $\bullet$  Duration  $-3\frac{1}{2}$  to 4 hours

If you are interested in this or any other material and need help for selling and generating revenue in the area of computer aided design, call Lee Beyer, 8\*273-4660.

### **PEOPLE YOUR CUSTOMERS SHOULD CONTACT FOR INFORMATION ABOUT MARK II/NETWORK SERVICE OUTSIDE THE UNITED STATES**

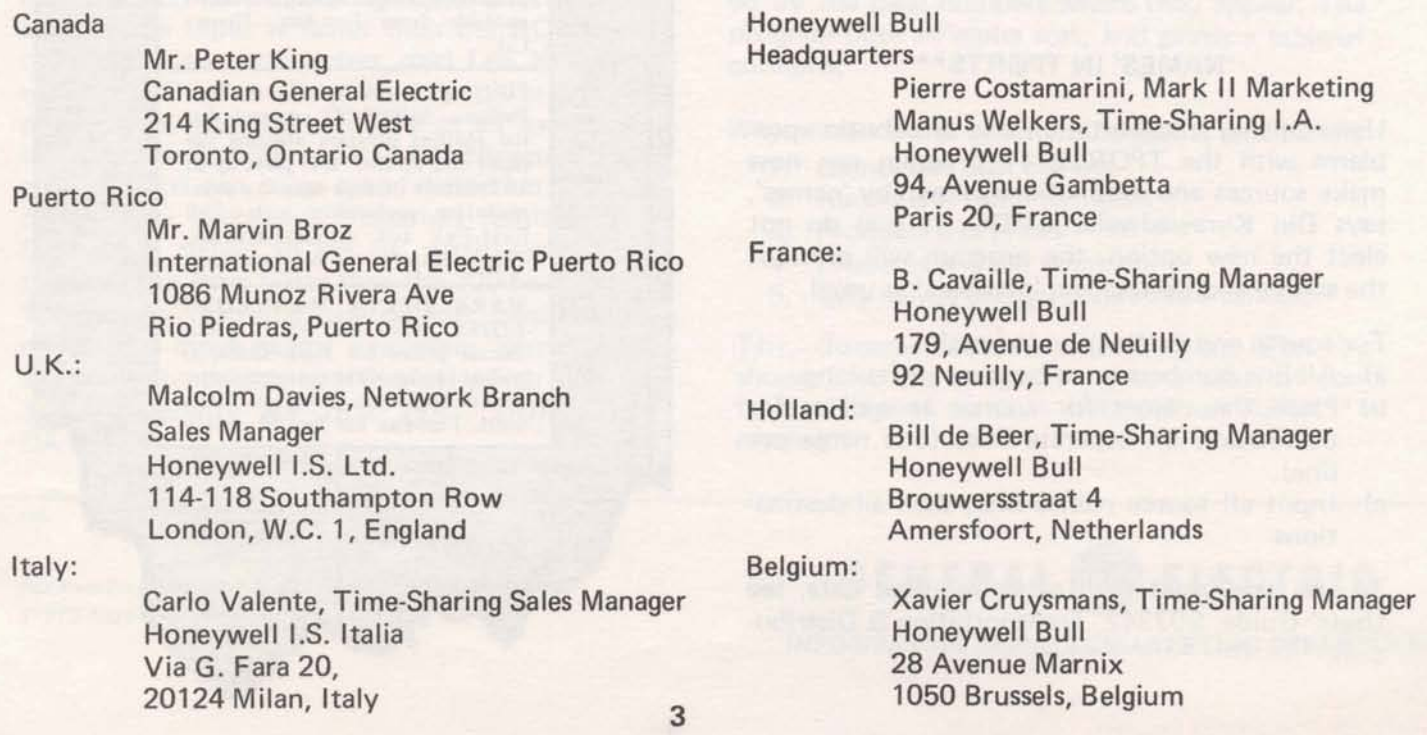

### FOR PROSPECTIVE DSS AUTHORS

When you have a customer sking about making his software available on GE Time-Sharing Service, you can save explanation time by providing him with and information sheet about Author Software Distribution Service, now available. Prepared by Datanet Software Services, it covers what GE provides and what the customer must provide. For copies of ASDS information, ask Bill Noble, DSS manager, to send you copies of DSS FL-19 ... call on 8\*273-4657.

### NC POST PROCESSORS ON APEX\*\* UPDATED

Bob Bruning, Cincinnati, has improved several of the post processors on APEX\*\*. He has added a sub-cycle which generates a rectangular mesh of random pattern of points and a post processor for Brown and Sharpe 234 Hydro-Tape GE 103P Control. The NCPPL\*CA listing now gives the date a post processor was added or modified. Ask Fast-Fax for a copy of the current printout (7 pages) of NCPPL\*CA.

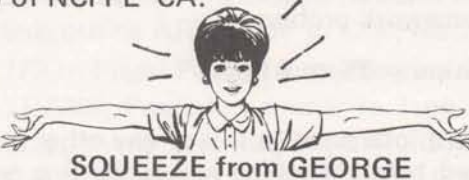

In reply to a Want Ad from Greg Luersen, Columbus, George Chipman, Pittsburgh, had a routine which removes the blank spaces in a BASIC program to help fit it into the 6000 character storage limit. We now have it on APEX\*\* under the name SQUEZ\*, it's self-documenting. Thanks George.

### 'NAMES' IN TPØRT\$\*\*\*

Users solving transportation and distribution problems with the TPORT\$\*\*\* program can now make sources and destinations known by 'names', says Din Kurawadwala, AMDO. If you do not elect the new option, the program will printout the source and destination 'numbers' as usual.

For source and destination 'names':

- a) All line numbers must be three digits long.
- b) Place the names for source as well as for destination on separate lines (one name per line).
- c) Input all source names first, then all destinations

To use this input with other required data, see Users' Guide, 907342, Transportation & Distribution.

NEW "SIZE" FUNCTION IN

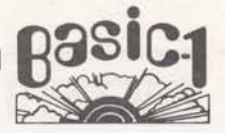

To help your customers convert competition's programs to BASIC 1, a new function helps a lot<br>- it's called SIZE. It helps you determine that the size of the object program is not exceeding the limitation of 3636 object words. For example,

730 DATA 3,4,7,9 735 DATA 4.1,9,8,2 745 SIZ 750 END RUN

BASIC 1 will then print the program header, the program will be compiled, BUT NOT EX-ECUTED, and the following line will be printed. OBJECT SIZ 2836 IN 745

By deleting line 745 and typing RUN again, the program will execute.

Some BASIC 1 users place the SIZ command at frequent intervals in their coding where they feel they are approaching maximum size. The OB-JECT SIZ printout will tell them what line of coding produces the over-maximum condition.

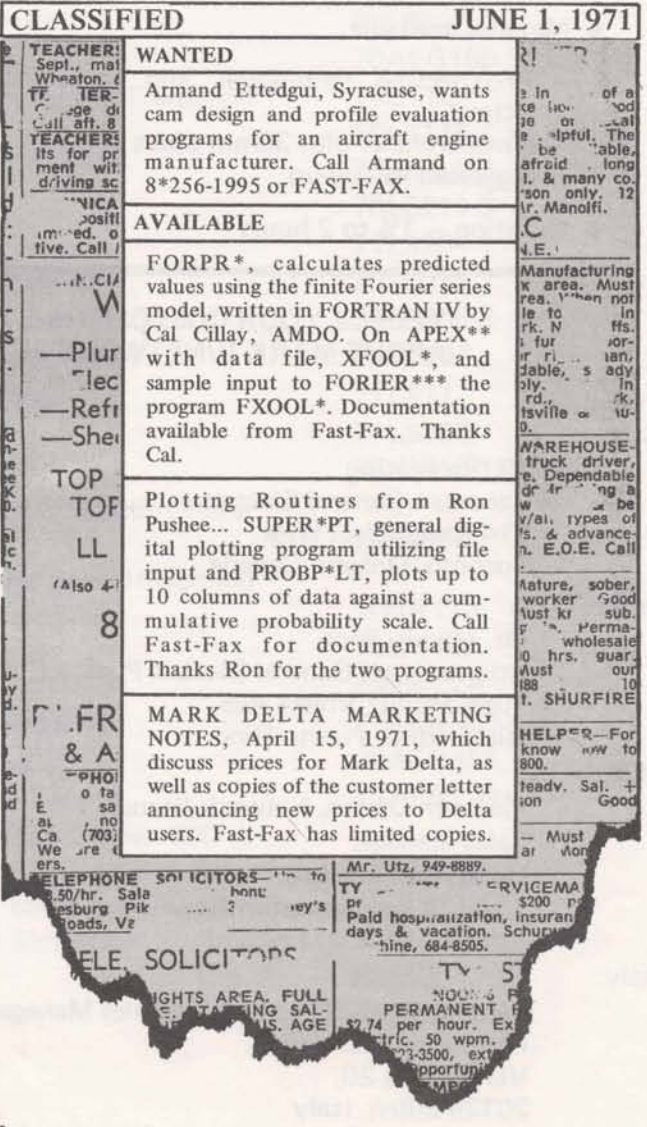